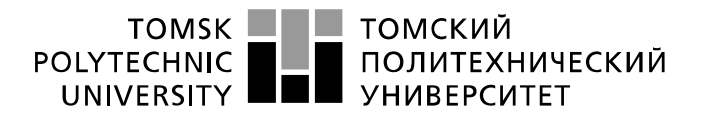

Министерство науки и высшего образования Российской Федерации федеральное государственное автономное образовательное учреждение высшего образования «Национальный исследовательский Томский политехнический университет» (ТПУ)

Школа: Инженерная школа информационных технологий и робототехники Направление подготовки: 09.03.04 «Программная инженерия» Отделение школы (НОЦ): Отделение информационных технологий

### **БАКАЛАВРСКАЯ РАБОТА**

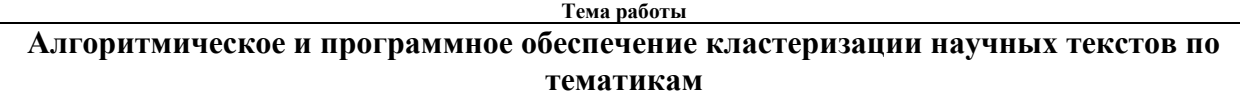

УДК: 004.421:004.415.2:001.891.3

Студент

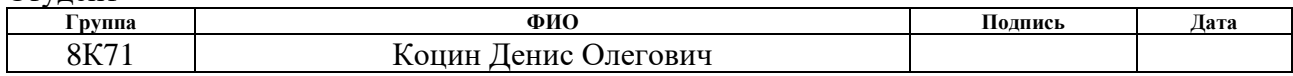

#### Руководитель ВКР

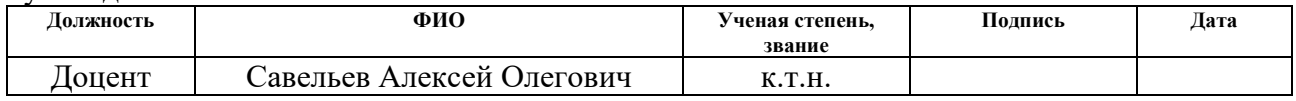

### **КОНСУЛЬТАНТЫ ПО РАЗДЕЛАМ:**

По разделу «Финансовый менеджмент, ресурсоэффективность и ресурсосбережение»

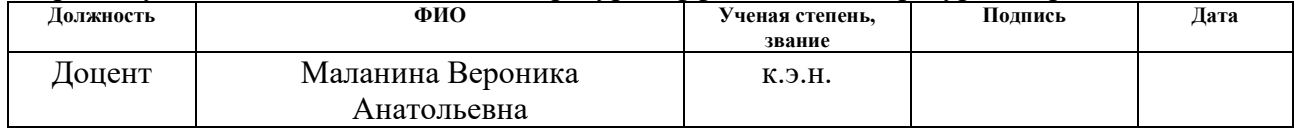

#### По разделу «Социальная ответственность»

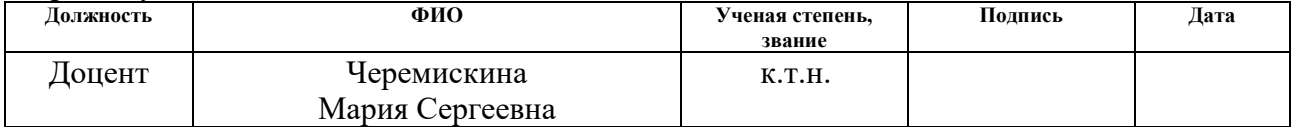

#### **ДОПУСТИТЬ К ЗАЩИТЕ:**

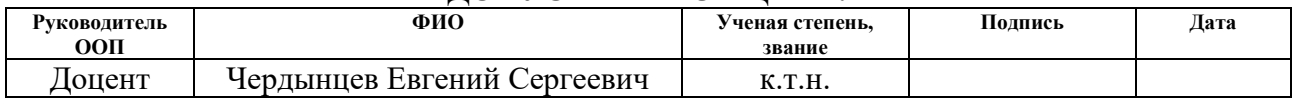

## **ПЛАНИРУЕМЫЕ РЕЗУЛЬТАТЫ ОБУЧЕНИЯ ПО ООП**

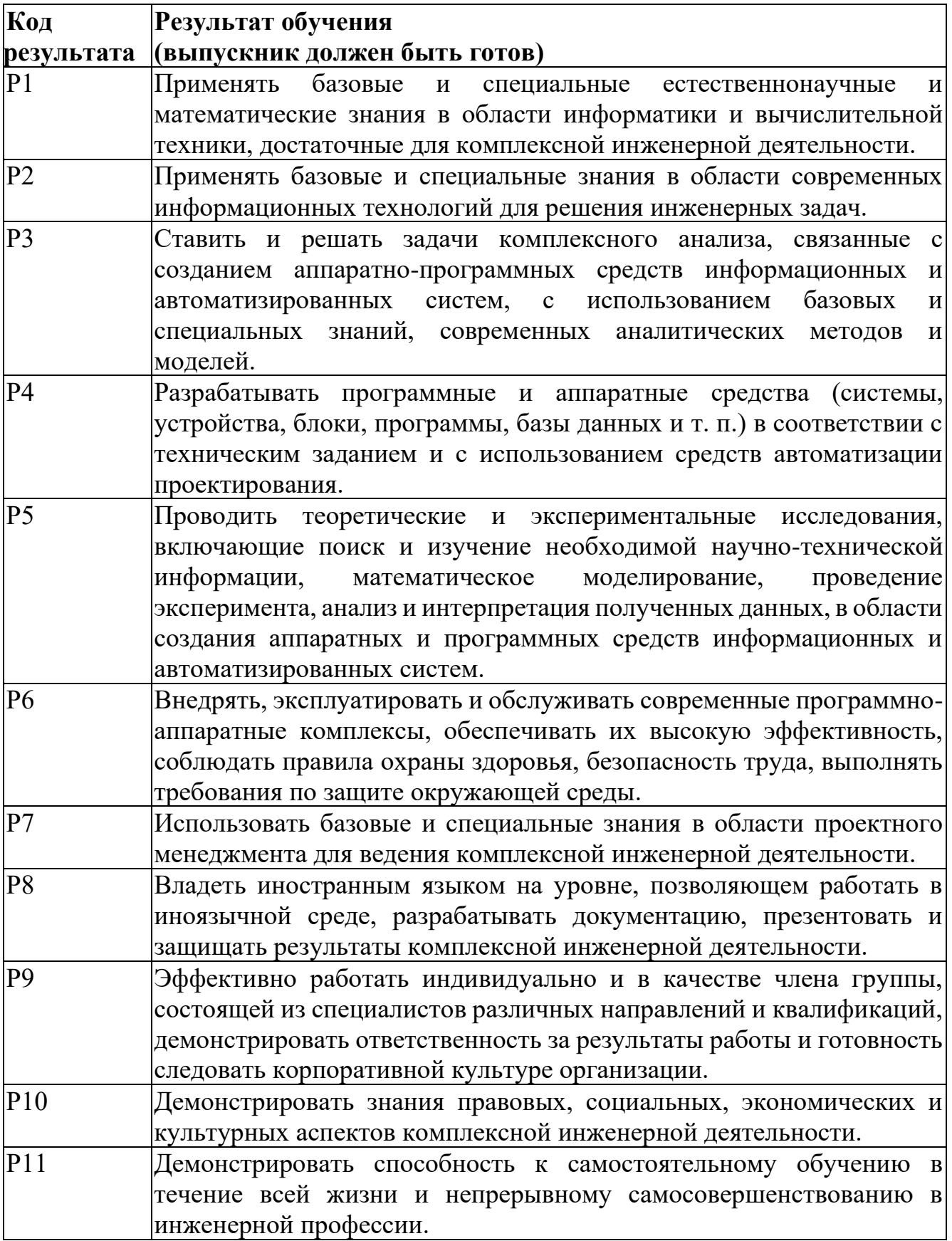

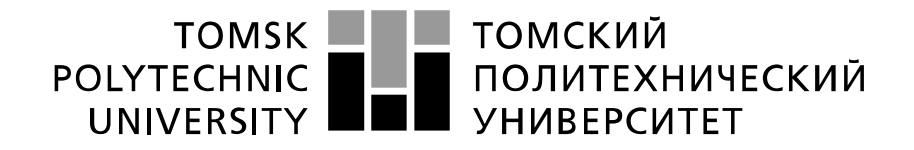

#### Министерство науки и высшего образования Российской Федерации федеральное государственное автономное образовательное учреждение высшего образования «Национальный исследовательский Томский политехнический университет» (ТПУ)

Школа: Инженерная школа информационных технологий и робототехники Направление подготовки (специальность): 09.03.04 «Программная инженерия» Отделение школы (НОЦ): Отделение информационных технологий

УТВЕРЖДАЮ: Руководитель ООП — — Чердынцев Е.С.<br>
(Дата) (Ф.И.О.) (Подпись) (Дата)

#### **ЗАДАНИЕ на выполнение выпускной квалификационной работы**

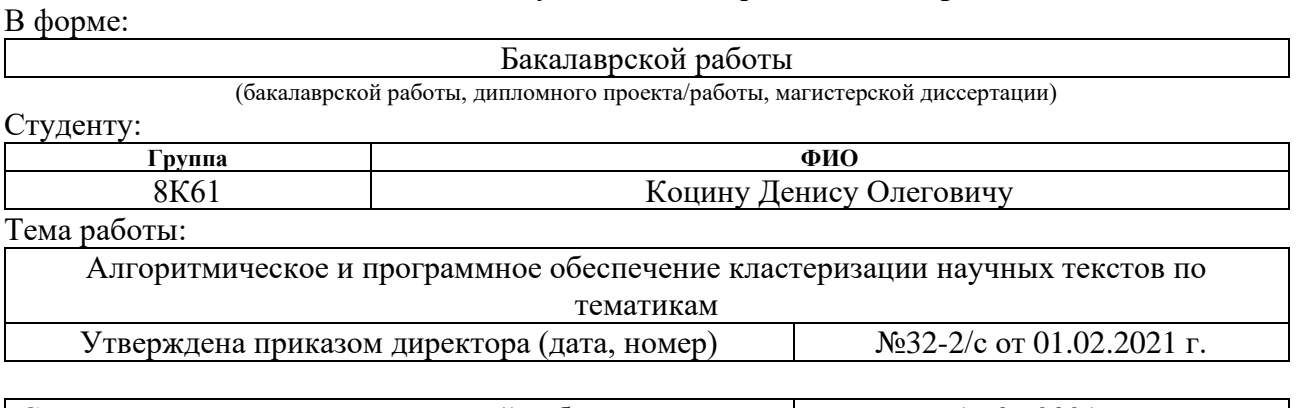

Срок сдачи студентом выполненной работы: 16.06.2021 г.

### **ТЕХНИЧЕСКОЕ ЗАДАНИЕ:**

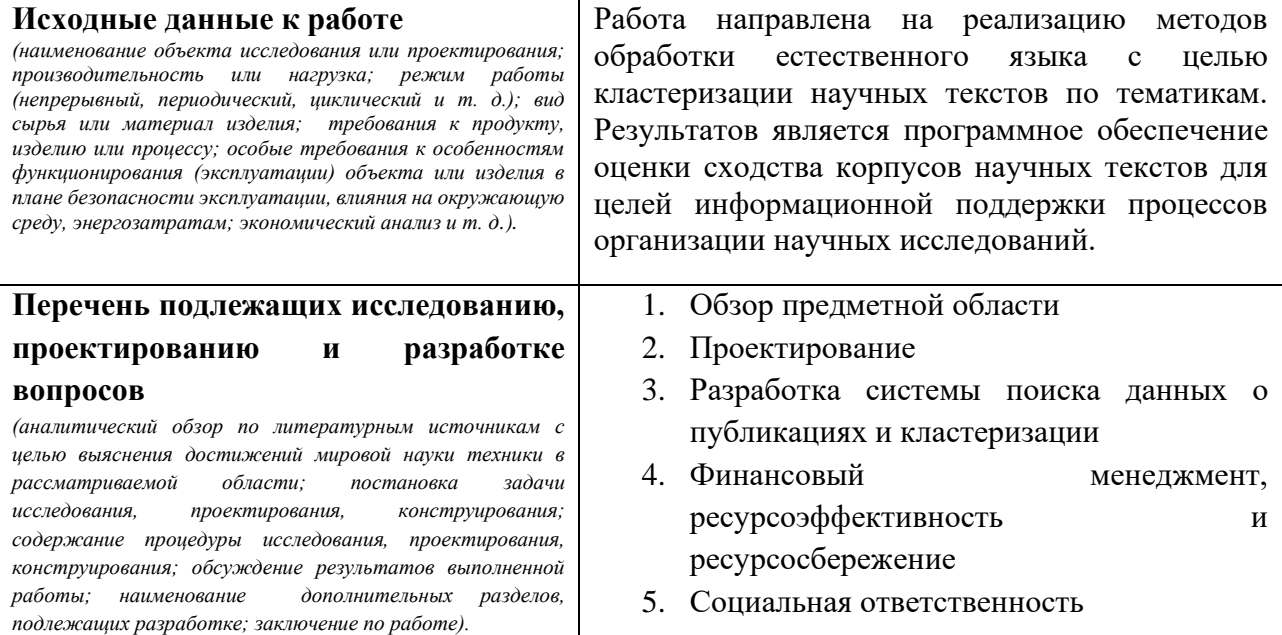

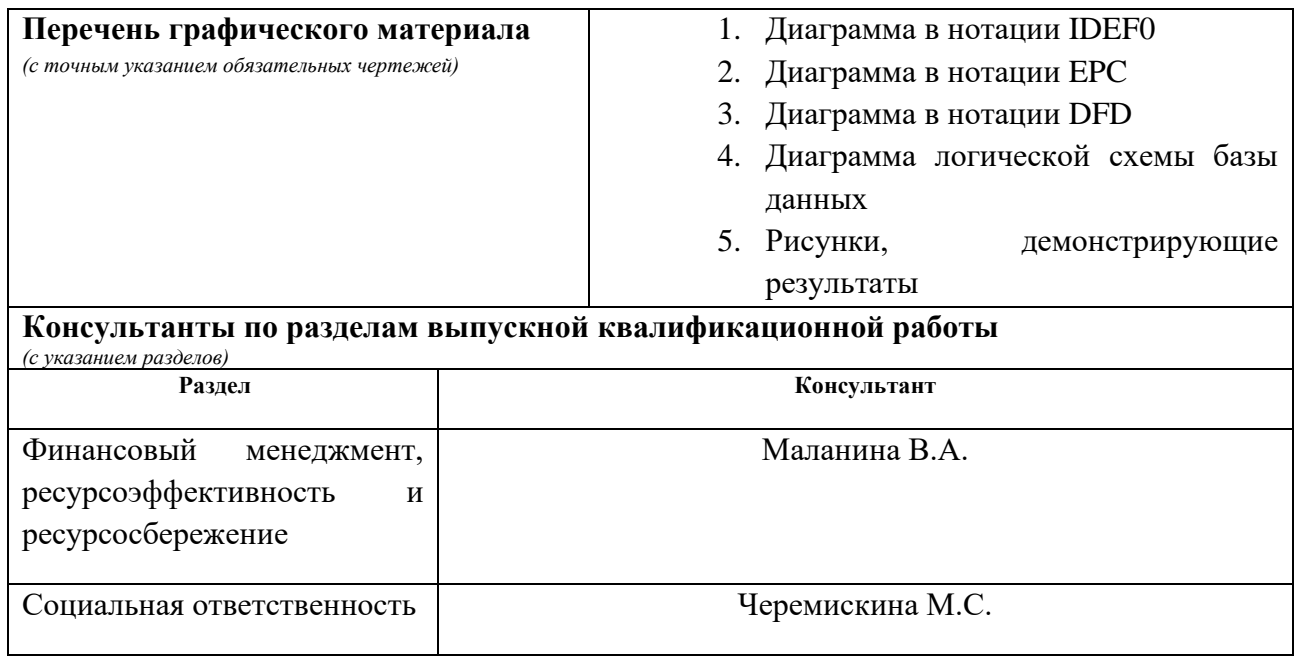

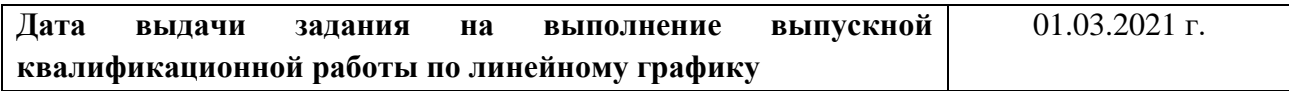

### **Задание выдал руководитель:**

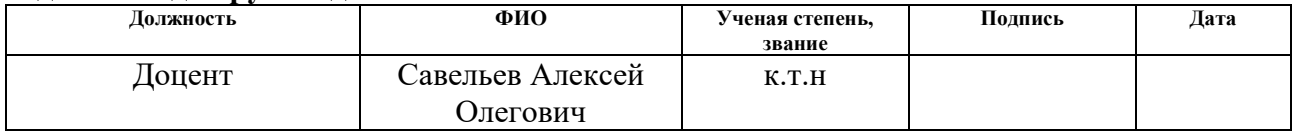

### **Задание принял к исполнению студент:**

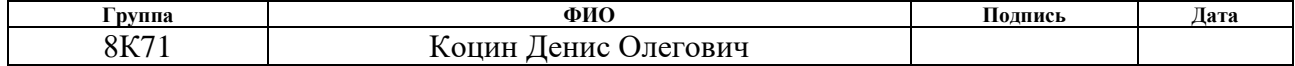

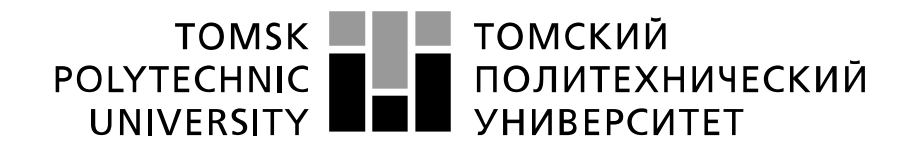

#### Министерство науки и высшего образования Российской Федерации федеральное государственное автономное образовательное учреждение высшего образования «Национальный исследовательский Томский политехнический университет» (ТПУ)

Школа: Инженерная школа информационных технологий и робототехники Направление подготовки (специальность): 09.03.04 «Программная инженерия» Уровень образования: Бакалавр

Отделение школы (НОЦ): Отделение информационных технологий Период выполнения: осенний / весенний семестр 2020 / 2021 учебного года

Форма представления работы:

Бакалаврская работа

(бакалаврская работа, дипломный проект/работа, магистерская диссертация)

### **КАЛЕНДАРНЫЙ РЕЙТИНГ-ПЛАН выполнения выпускной квалификационной работы**

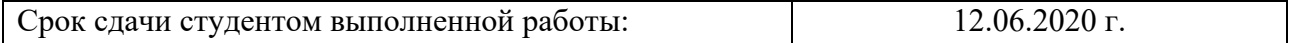

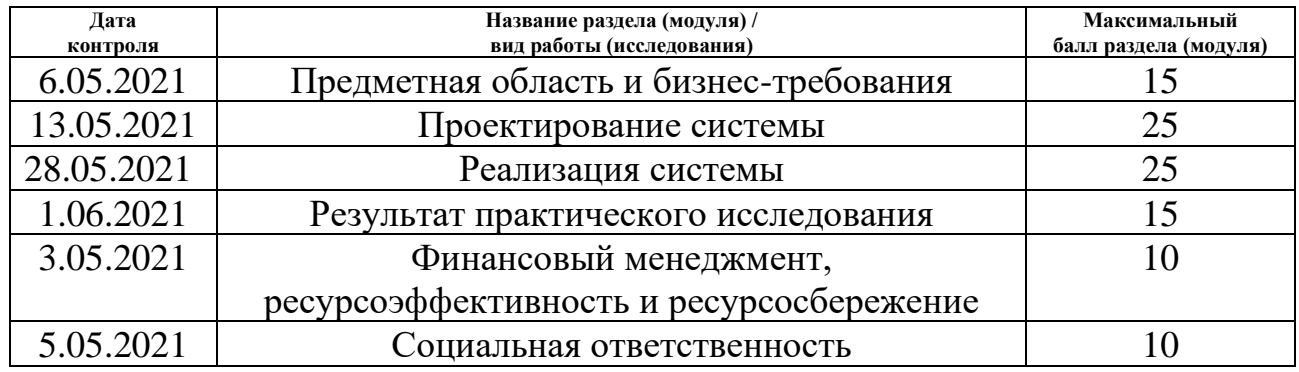

#### **СОСТАВИЛ:**

**Руководитель ВКР**

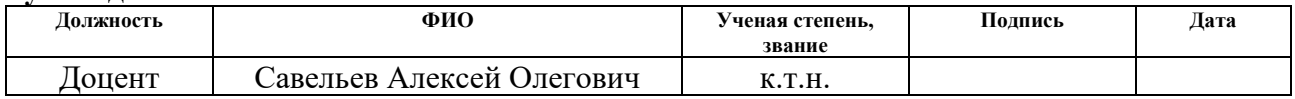

#### **СОГЛАСОВАНО: Руководитель ООП**

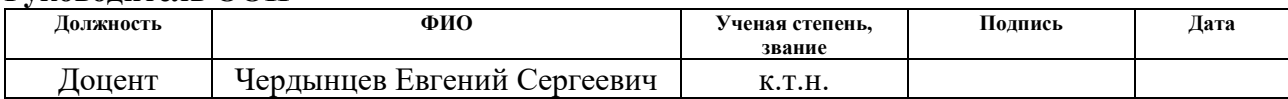

#### **ЗАДАНИЕ ДЛЯ РАЗДЕЛА «ФИНАНСОВЫЙ МЕНЕДЖМЕНТ, РЕСУРСОЭФФЕКТИВНОСТЬ И РЕСУРСОСБЕРЕЖЕНИЕ»**

### Студенту:

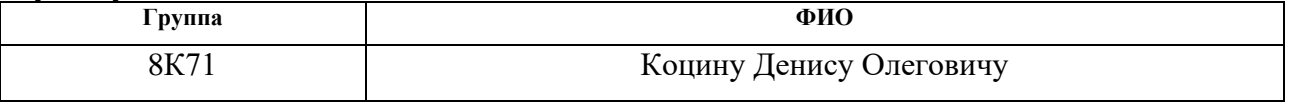

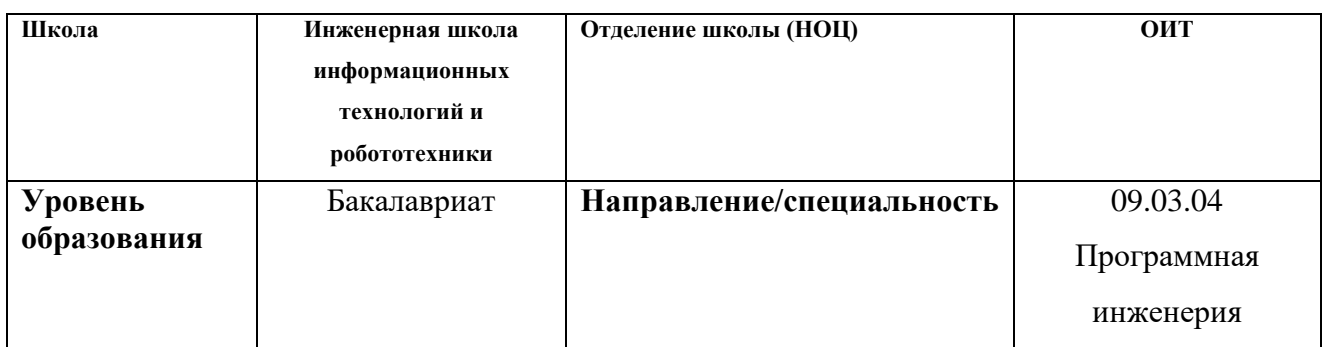

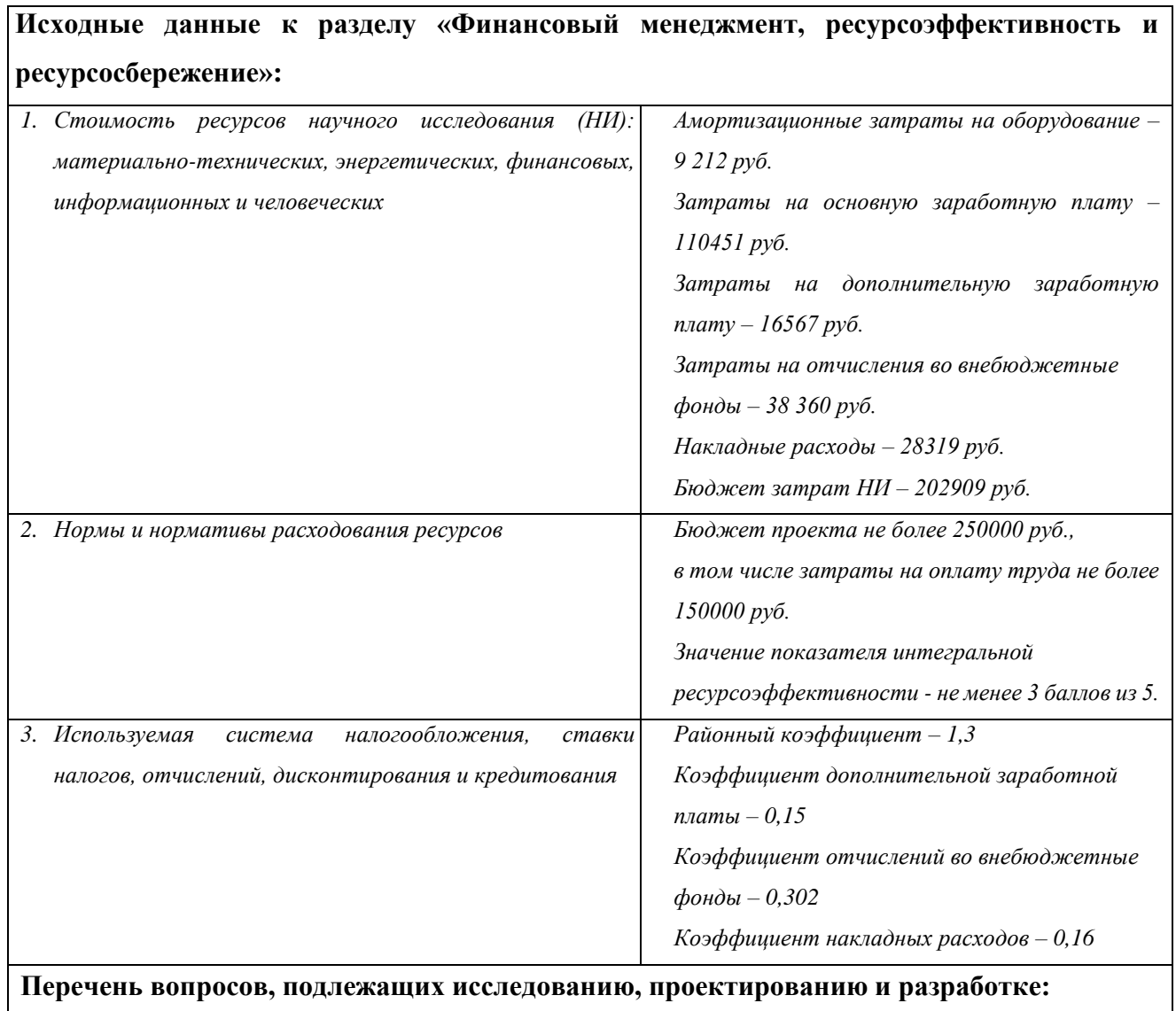

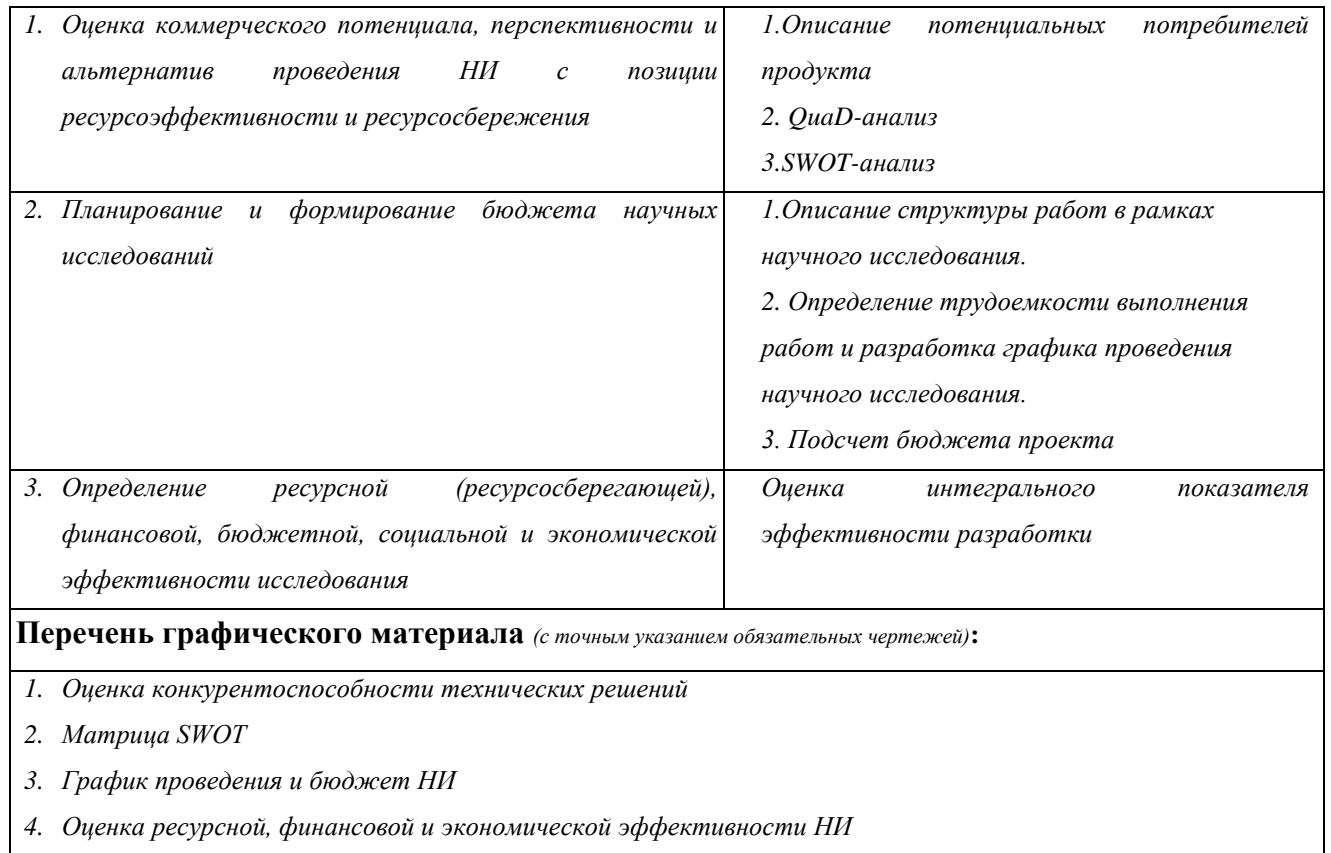

### **Дата выдачи задания для раздела по линейному графику** 01.03.2021

### **Задание выдал консультант:**

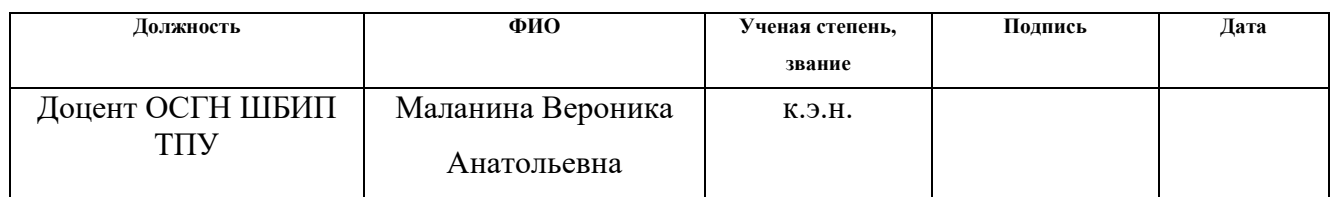

### **Задание принял к исполнению студент:**

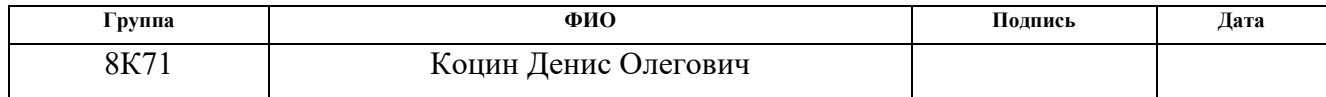

# **ЗАДАНИЕ ДЛЯ РАЗДЕЛА**

# **«СОЦИАЛЬНАЯ ОТВЕТСТВЕННОСТЬ»**

Студенту:

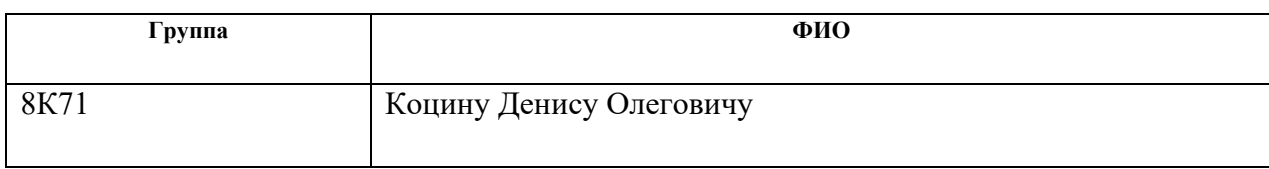

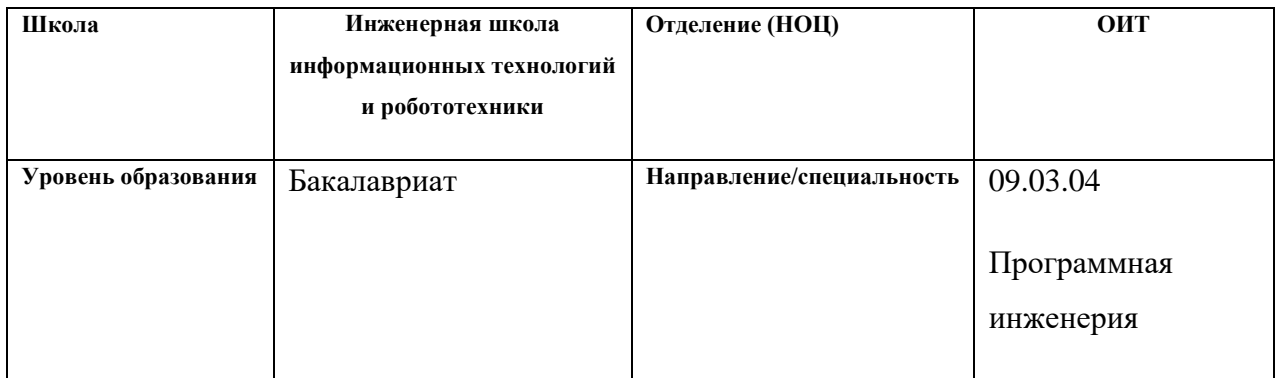

### Тема ВКР:

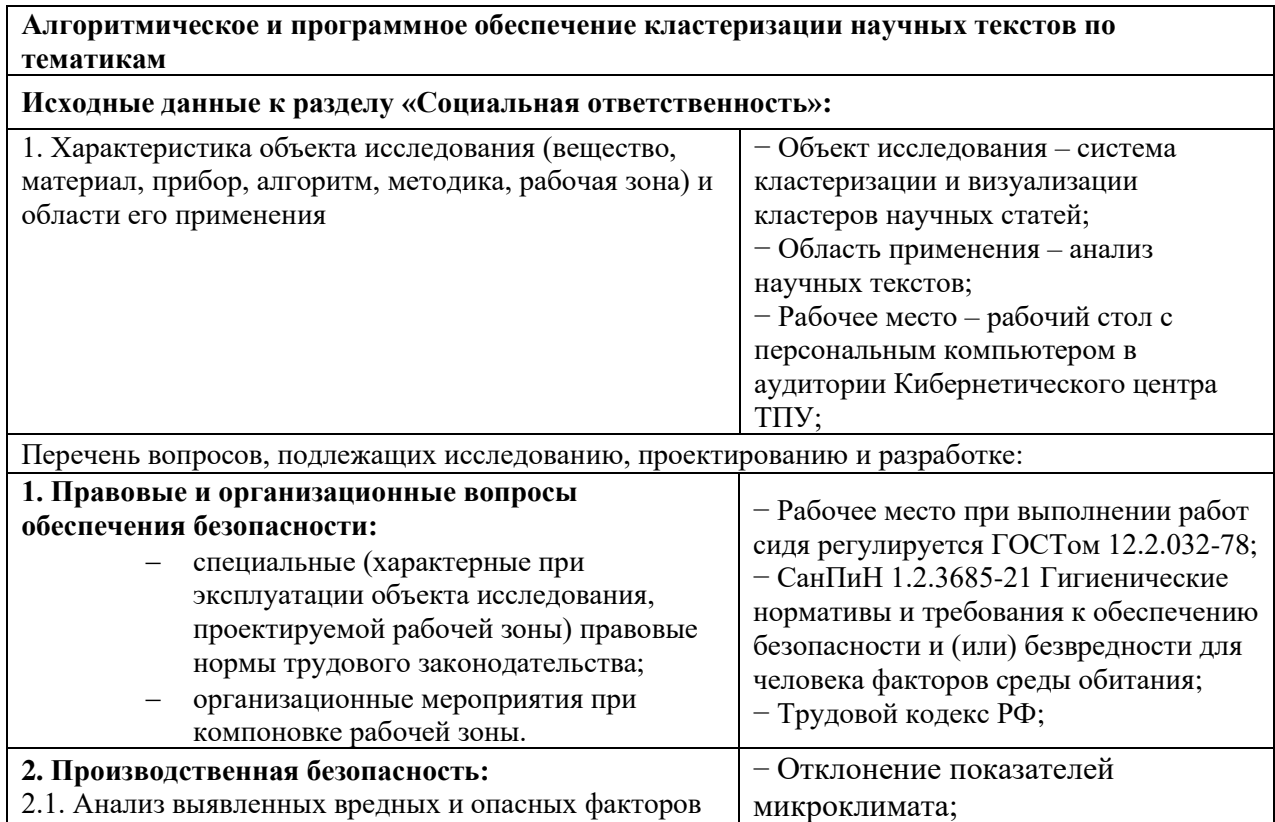

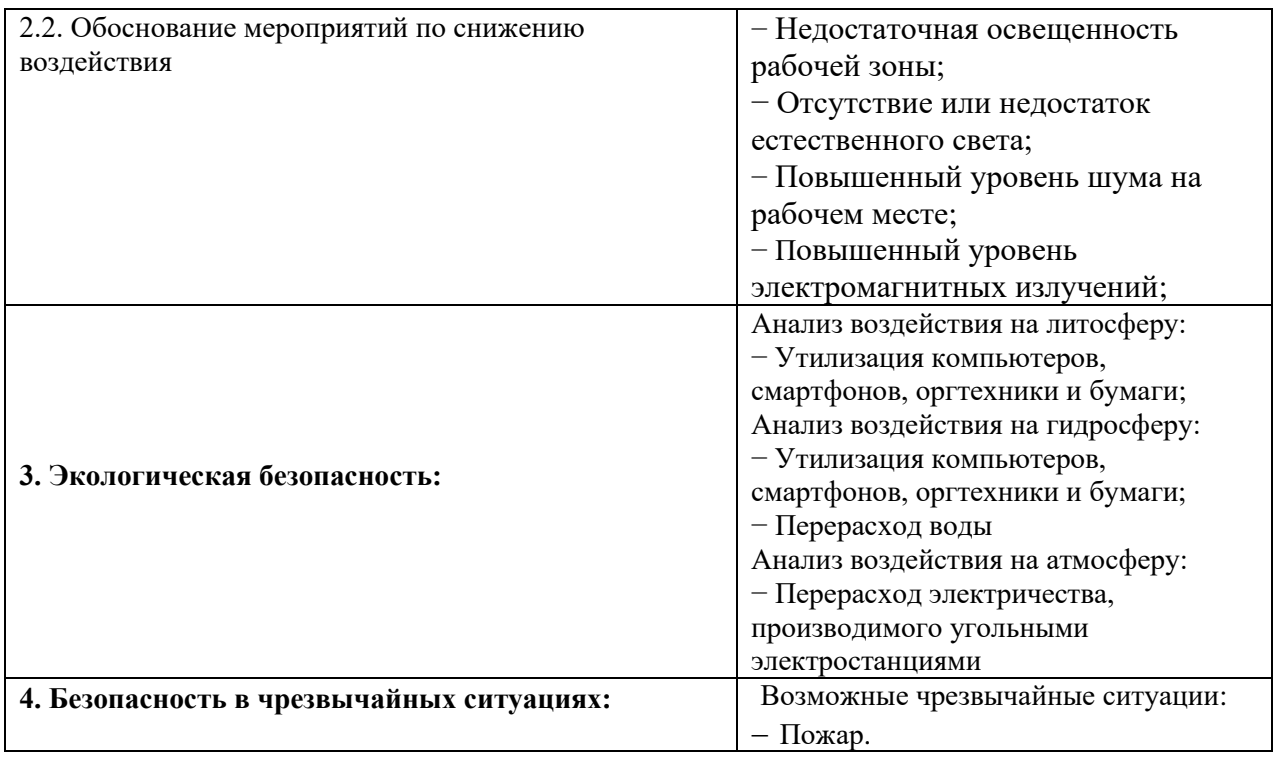

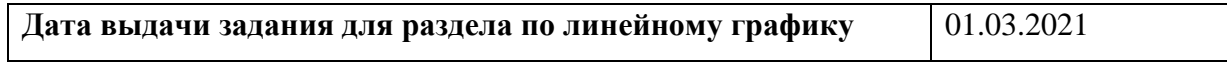

### **Задание выдал консультант:**

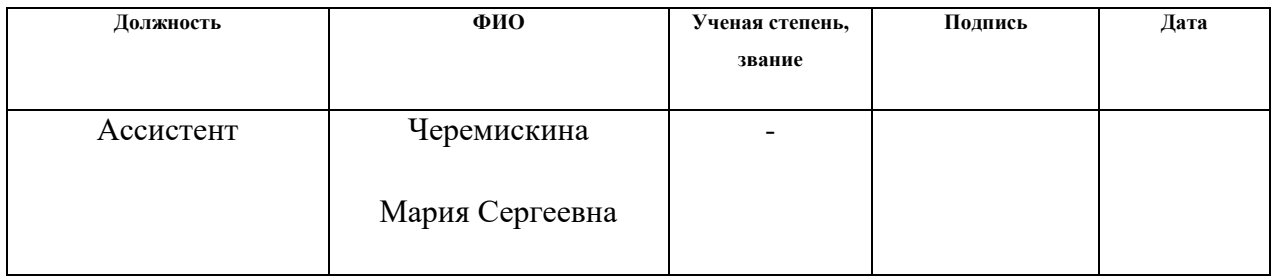

### **Задание принял к исполнению студент:**

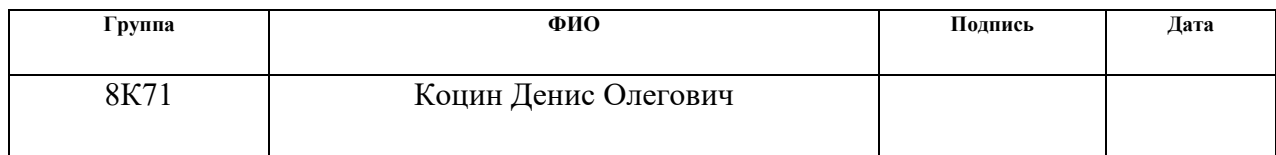

### **Реферат**

<span id="page-9-0"></span>Выпускная квалификационная работа содержит 67 страниц, 11 рисунков, 21 таблицу, 3 приложения и 9 литературных источников.

Ключевые слова: кластеризация, кластерный анализ, алгоритмы кластеризации, парсинг, веб-приложение.

Целью работы является разработка веб-приложения для сбора информации и её последующего хранения, анализа и кластеризации на основе названия и аннотации. Объектом исследования является веб-приложение для кластеризации данных, полученных с помощью широко используемой поисковой системы Google Scholar.

В первом разделе представлен обзор предметной области и основных алгоритмов, используемых в приложении.

Во втором разделе изложено описание процесса проектирования вебприложения для кластеризации научных публикаций.

Третий раздел содержит информацию о непосредственной реализации разрабатываемого программного обеспечения, а также отображены результаты разработки.

Четвертый раздел представляет собой выполненное задание по разделу «Финансовый менеджмент, ресурсоэффективность и ресурсосбережение». Определены основные расходы на процесс разработки, а также оценен потенциал проделанной работы.

В пятом разделе содержится выполненное задание по разделу «Социальная ответственность». В данном разделе были определены требования к процессу разработки согласно стандартам ГОСТ и СанПиН, кроме того, были определены факторы, вредные для окружающей среды.

#### Определения, обозначения, сокращения, нормативные ссылки

<span id="page-10-0"></span>1. Веб-приложение – это любая компьютерная программа, которая выполняет определенную функцию, используя в качестве клиента веб-браузер.

2. БД это хранилище большого ЛЛЯ количества систематизированных данных, с которыми можно производить определённые действия.

 $\overline{3}$ . Методология IDEF0 - метод описания и формализации бизнес-процессов.

 $4.$ Событийная цепочка процессов (ЕРС) – тип блок-схемы, используемой для бизнес-моделирования.

 $5<sub>1</sub>$ Среда выполнения – вычислительное окружение, необходимое для выполнения компьютерной программы и доступное **BO** время выполнения компьютерной программы.

6. Фреймворк – программное обеспечение, облегчающее разработку и объединение разных модулей программного проекта.

 $7<sub>1</sub>$ Python - высокоуровневый язык программирования общего назначения, ориентированный на повышение производительности разработчика и читаемости кода

8. Django — это фреймворк для создания веб-приложений с помощью языка программирования Python.

 $SQL - (Structured Query Language) -$  язык, используемый для работы с 9. базами ланных.

10. СУБД - специализированная программа, предназначенная для организации и ведения базы данных.

### **Оглавление**

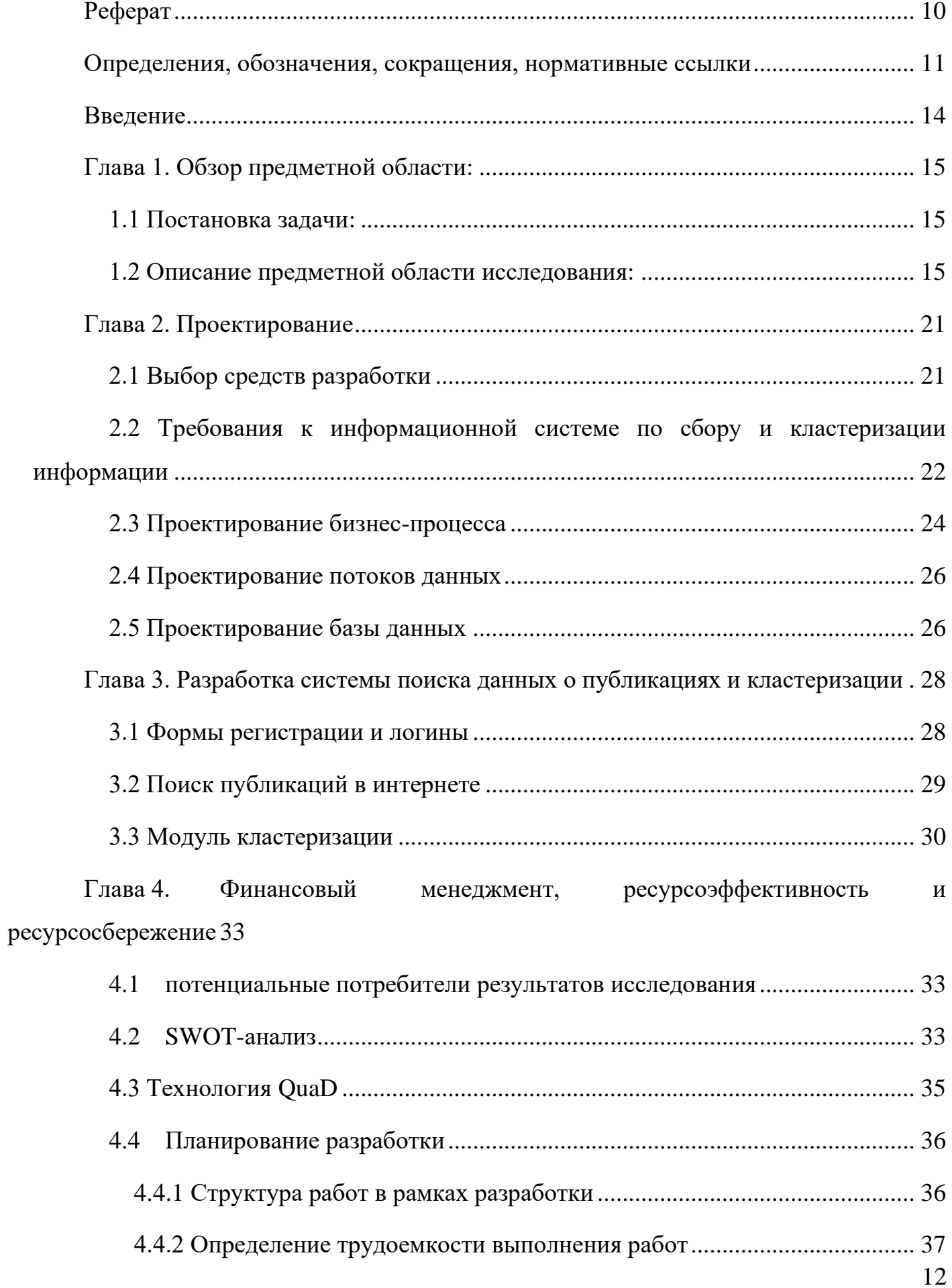

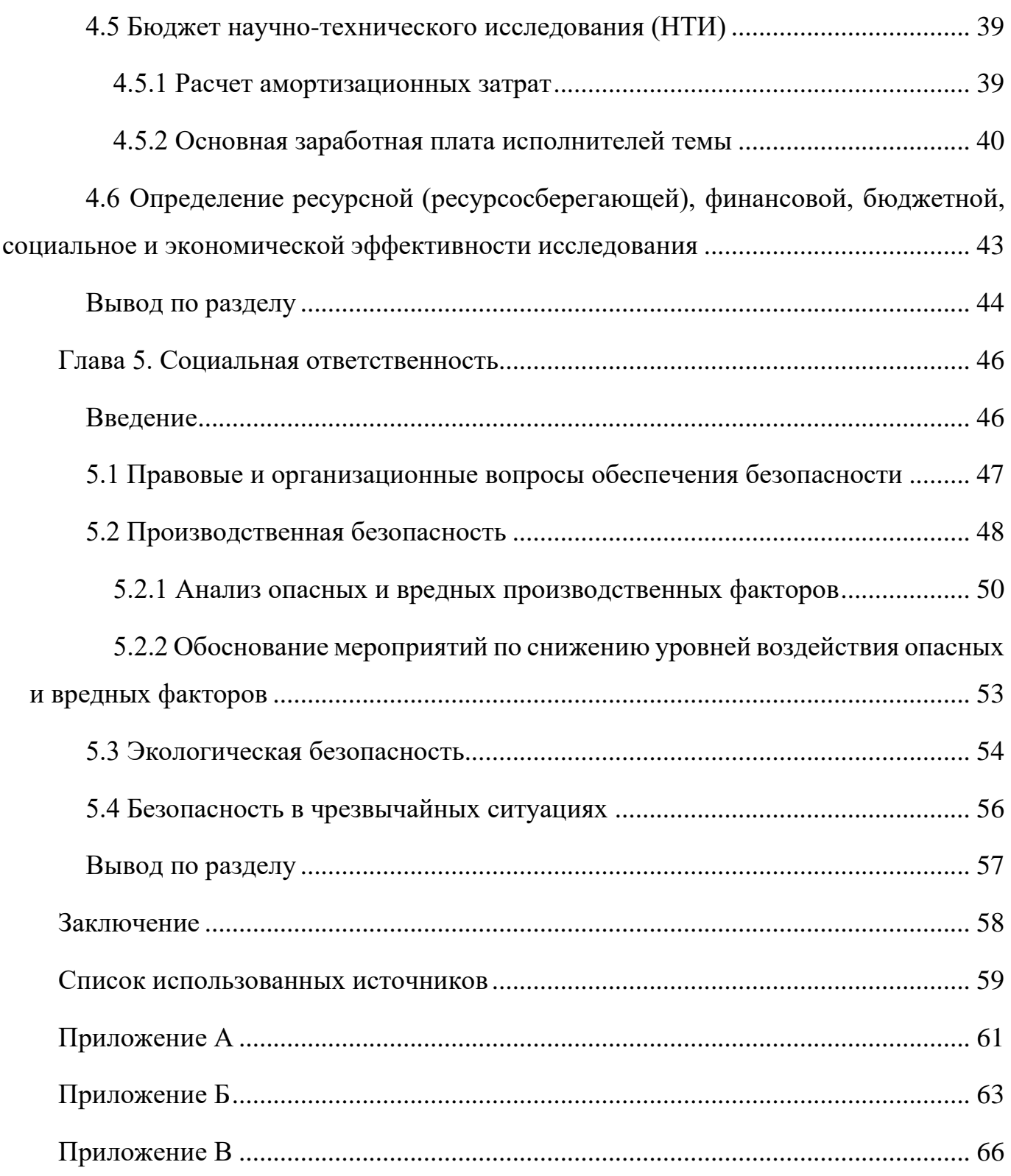

#### Введение

<span id="page-13-0"></span>Любое научное исследование начинается с разработки методологии и поиска актуальной информации в интернете. Следовательно, для исследователя важно в короткое время найти связанные с задачей публикации, при этом исключив лишнюю информацию. С связи с развитием глобальной сети Интернет, количество публикуемой научной информации растёт каждый день в огромных масштабах. Только по запросу "Tomsk Polytechnic University" можно найти практически 40000 статей, из которых 4920 были написаны за 2020 год, в то время как в области биомедицины ежедневно публикуется около 1800 новых статей. Всего же такой сервис, как Google Scholar, покрывает порядка 389 миллионов статей [1].

Без предварительной классификации статей поиск документов человеком может опираться только на проверку вхождения ключевых слов из запроса в текст статьи, что сильно затрудняет процесс нахождения актуальной для конечного пользователя информации. Ручной процесс классификации также неэффективен с точки зрения времени, затрачиваемого на обработку. В решении данной задачи может помочь такое направление искусственного интеллекта, как обработка естественного языка.

Одним из вариантов решения данной проблемы информационной перегрузки является автоматическая кластеризация документов. Благодаря ней пользователи могут разбивать данные на тематические и подтематические категории, с легкостью отбрасывая малорелевантные группы. Таким образом, пользователь сможет сузить границы поиска информации и собрать необходимые данные в наиболее короткий промежуток времени.

### <span id="page-14-0"></span>**Глава 1. Обзор предметной области:**

#### **1.1 Постановка задачи:**

<span id="page-14-1"></span>С помощью алгоритмического и программного обеспечения кластеризации научных текстов по тематикам разбить массив научных публикаций на несколько кластеров, содержимое которых схоже по тематике. Благодаря этому можно сократить зону поиска информации и ускорить процесс сбора информации при организации научных исследований.

На диаграмме IDEF0 изображена модель, изображающая структуру системы (Рисунок 1):

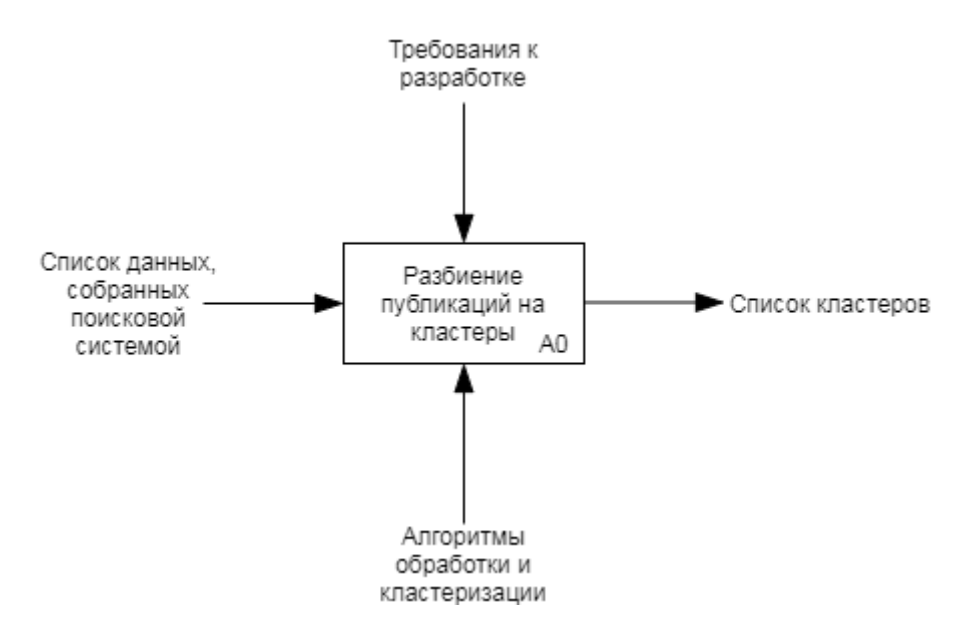

Рисунок 1 – Модель работы программы

### <span id="page-14-2"></span>**1.2 Описание предметной области исследования:**

Объектом исследования является веб-сайт для кластеризации данных, полученных с помощью широко используемой поисковой системы Google Scholar.

Данная система позволяет проводить поиск научных публикаций из разных сфер науки по полным текстам, а также проводить индексацию по различным показателям. На данный момент она является самым популярным сервисом для поиска публикаций. В список публикаций, которые содержит этот сервис, входят статьи, диссертации,

книги, рефераты, а также отчёты, опубликованные в научных изданиях. Впрочем, полные тексты публикаций представляются далеко не всегда, так как доступ к ним является платным. Также Google Scholar предоставляет информацию о цитируемости статей и авторов, что является важнейшим показателем представленности автора в информационной среде мирового научного сообщества.

Несмотря на то, что использование сервиса абсолютно бесплатно, Google Scholar не предоставляет доступа к АРІ, при этом замедляя процесс автоматизированного поиска, либо вызывает САРТСНА.

Данная платформа предоставляет множество полей, содержащих информацию о публикации, такие как:

- $\bullet$  Заголовок
- Аннотания
- Количество цитирований
- Год выпуска
- Список авторов
- Издание
- Ссылка на статью
- Ссылки на статьи, цитирующие данную публикацию

Кроме того, с помощью данного сервиса можно получить подробную информацию об авторах, такую как:

- Имя автора
- Домен электронной почты
- Интересы автора
- Принадлежность автора к университету, либо другому научному сообществу

Из них наиболее полезными для решения задачи кластеризации являются заголовок и аннотация, так как именно они применяются для дальнейшей обработки и анализа.

Для дальнейшего анализа такой неструктурированной информации, как текст, необходимо предварительно его обработать, для чего была разработана следующая последовательность.

- 1. Токенизация
- 2. Удаление пунктуации и стоп-слов
- 3. Удаление статей на языках, отличных от английского
- 4. Лемматизация
- 5. ТF-IDF-векторизация

В первую очередь, проводится токенизация, то есть массивы текстов разбиваются на отдельные слова и знаки пунктуации. Затем удаляются стоп-слова и пунктуация, так как данные элементы не несут полезной информации для последующей кластеризации. Так как в научных текстах используется множество разных форм одного слова, также целесообразно привести их все к единой форме с помощью лемматизации.

Последним пунктом является TF-IDF-векторизация [3]. TF-IDF-векторизация является метрикой, которая способна определить важность слов в тексте с помощью следующей формулы:

$$
TFIDF(w) = c(w) * \log \frac{D}{d(w)}
$$

Гле:

c(w) - количество вхождений слова в документ относительно длины документа D - общее число документов

 $d(w)$  – количество документов, в которые входит слово

В результате работы данного алгоритма получается набор векторов, каждый из которых представляет собой заголовок и аннотацию некоторой статьи. Полученную матрицу можно использовать для дальнейшего анализа посредством кластеризации.

Кластеризация - это процесс разбиения некоторого множества объектов на группы, схожие по некоторому признаку и называемые кластерами. Главное отличие кластерного анализа от обыкновенной классификации заключается в том, что перечень групп задан не чётко и определяется во время работы алгоритма. Также системы кластеризации не используют тезаурусы и онтологии, вместо этого применяется обучение без учителя [2].

Кластеризация научных публикаций является важной проблемой в области библиометрии. Методы кластеризации регулярно применяются в библиометрической литературе для определения областей исследований или научных областей. Эти методы, например, используются для группировки публикаций в кластеры на основе списка наиболее значимых слов или же их отношений в сети цитирования. Кластеризация данных представляет собой ценный инструмент анализа данных в современных приложениях машинного обучения и интеллектуального анализа данных. Во многих случаях кластеризация используется для получения первых сведений о данных в процессе анализа и для решения ряда реальных проблем, например, как моделирование тем в интеллектуальном анализе текста

В качестве алгоритма кластеризации в ходе работы применяется метод К средних. Данный метод представляет возможность проводить кластеризацию с высокой скоростью даже на больших объемах данных, что подходит для решения поставленной задачи.

Как правило алгоритм К средних состоит из следующих этапов

- выбираются начальные центры кластеров (по существу, это набор наблюдений, которые находятся далеко друг от друга

- каждый объект формирует кластер из одного, а его центр - значение переменных для этого объекта;

- для каждого объекта устанавливается его ближайший кластер, определенный в терминах расстояния до центроида;

- находятся центроиды кластеров, которые были сформированы;

- пересчитывается расстояние от каждого объекта до каждого центроида и обращаем внимание на объекты, которые не находятся в том кластере, к которому они ближе всего;

- процесс продолжается до тех пор, пока центроиды не станут относительно стабильными [4]

Пример графического представления данного алгоритма изображен на рисунке  $2 [5]:$ 

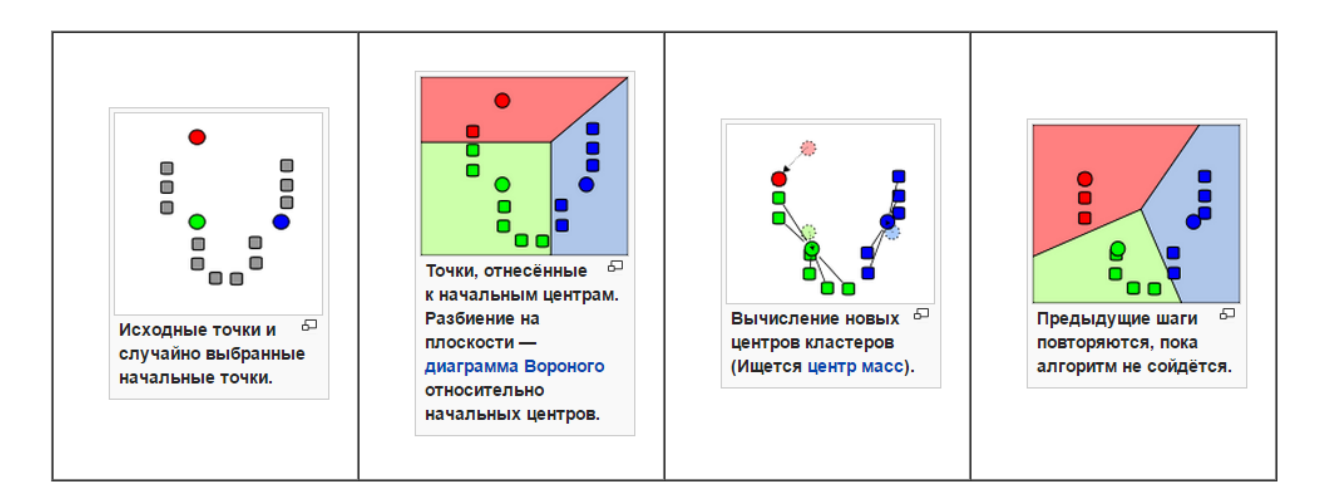

Рисунок 2 - графическое представление алгоритма К средних

Алгоритм k-means описывается с помощью следующего выражения:

$$
V = \sum_{i=1}^{k} \sum_{x_j \in S_i} (x_j - \mu_i)^2
$$

Где k-число кластеров, Si - полученные кластеры, i =1,2,..., к и  $\mu$ i - центры масс (центроиды) векторов xj є Si.

Получив на вход некоторую матрицу, в первую очередь необходимо определить оптимальное количество кластеров, на которые будет по тематикам разбит текст. С этой целью в кластер-анализе вводится понятие критерия качества разбиения, определённого на множестве всех разбиений. Критерий зависит от объёмов кластеров и расстояний между объектами, вошедшими в отдельные кластеры. Наилучшим разбиением считается то разбиение S\* из всех S, на котором достигается экстремум (минимум или максимум) выбранного критерия качества.

Для этого необходимо несколько раз провести кластеризацию на разное число кластеров и определить для каждого сумму квадратов оценки ошибок. Место, где кривая графика заметно сгладится, называется локтем и соответствует оптимальному числу кластеров [6].

### **Глава 2. Проектирование**

<span id="page-20-0"></span>После анализа предметной области следующим важным этапом является проектирование информационной системы. Под проектированием подразумевается формирование архитектуры проекта, разработка моделей процессов, а также баз данных.

### **2.1 Выбор средств разработки**

<span id="page-20-1"></span>В начале разработки было необходимо определиться с технологиями, которые будут применяться в процессе. В первую очередь требовалось выбрать язык программирования в связке с фреймворком для бэкэнда. Для решения данной задачи была составлена матрица морфологического анализа, представленная в таблице 1.

| Критерий                                        | Весовой                | Вариант                 |                |                |  |
|-------------------------------------------------|------------------------|-------------------------|----------------|----------------|--|
|                                                 | коэффицент<br>критерия | Python<br>$+$<br>Django | PHP+Laravel    | <b>NodeJS</b>  |  |
| Опыт работы                                     | 0.4                    | 5                       | $\overline{2}$ | 1              |  |
| Качество документации                           | 0.2                    | $\overline{4}$          | 5              | 5              |  |
| библиотек<br>Наличие<br>ДЛЯ<br>работы с данными | 0.3                    | 5                       | $\overline{2}$ | 3              |  |
| Удобство для веб-разработки                     | 0.1                    | $\overline{4}$          | 3              | $\overline{4}$ |  |
| Итого                                           | $\mathbf{1}$           | 4.5                     | 3              | 3.25           |  |

Таблица 1 – Определение набора технологий для реализации приложения

В результате анализа было принято решение применять язык программирования Python и фреймворк Django. Ключевыми причинами для принятия данного решения является большое разнообразие средств обработки и анализа естественного языка, а также наличие опыта разработки с помощью данного фреймворка.

В ходе разработки использовалось несколько библиотек, предлагающих готовые решения для ключевых алгоритмов в данном программном обеспечении. Библиотека NLTK применяется для реализации обработки естественного языка, а именно для поиска стоп-слов, токенизации и последующей лемматизации. Библиотека scikit-learn предоставляет средства векторизации, а также множество уже реализованных алгоритмов машинного обучения, классификации и кластеризации. Наиболее важными элементами данной библиотеки были модули TF-IDF-векторизации, а также непосредственно алгоритм кластеризации методом K средних.

Для удобства работы с сервисом Google Scholar была использована библиотека Scholarly. Данная библиотека позволяет взаимодействовать с сервисом без использования API. Кроме того, с библиотекой предоставляются средства для использования VPN, адреса для которого в свою очередь получаются с помощью библиотеки Beautiful Soup.

В качестве базы данных используется реляционная СУБД MySQL, так как данная база данных позволяет считывать информацию быстрее, чем аналоги [7].

## <span id="page-21-0"></span>**2.2 Требования к информационной системе по сбору и кластеризации информации**

На основе обзора предметной области и анализа средств разработки были составлены требования для последующего проектирования и разработки программного обеспечения.

Функциональные требования:

- 1. Пользовательский интерфейс должен отображать список кластеров, созданных пользователем.
- 2. Для каждого кластера должен быть указан список ключевых слов.
- 3. При выборе кластера должен отобразиться список статей, который принадлежит к данному кластеру.

- 4. Для каждой из публикаций должны быть указаны заголовок, аннотация, список авторов, а также ссылка на публикацию.
- 5. Необработанные данные должны быть токенизированы.
- 6. Из данных должны быть удалены стоп-слова и пунктуация.
- 7. Статьи на языках, отличных от английского, должны быть удалены.
- 8. Слова в данных должны быть приведены в нормальную форму.
- 9. Система должна автоматически определить оптимальное количество кластеров.
- 10.Программа должна автоматически подключать VPN в случае блокировки сервисом.
- 11.Программа должна автоматически собирать данные из сервиса по запросу пользователя.
- 12.Пользователь должен иметь возможность зарегистрироваться на сайте.
- 13.Пользователь должен иметь возможность войти в свой профиль.
- 14.Пользователь должен иметь возможность удалить кластеры, созданные по своему запросу.
- 15.Должен отображаться список завершенных и незавершенных задач по добавлению статей в базу данных.

Нефункциональные требования:

- 1. Данные должны быть получены с помощью сервиса Google Scholar
- 2. В качестве данных для кластеризации должны использоваться заголовки и аннотации публикаций.
- 3. Программа должна работать без сбоев и аварийных завершений работы.
- 4. Программа должна быть написана на языке программирования Python.
- 5. Сбор данных должен производиться асинхронно.
- 6. Должна использоваться база данных MySQL.

#### **2.3 Проектирование бизнес-процесса**

<span id="page-23-0"></span>На основе требований была разработана EPC-диаграмма, демонстрирующая весь бизнес-процесс поиска и кластеризации информации о научных публикациях. В данной диаграмме изображены все этапы поиска, обработки и представления данных пользователю.

Основное ветвление происходит на этапе поиска информации в системе Google Scholar, так как Google периодически блокирует автоматизированные запросы, следовательно, необходимо использование VPN или динамического IP. Если система обнаруживает, что доступа к Google Scholar нет, то производится поиск бесплатных VPN и попытка присоединения к одной из них. Попытки происходят до того момента, пока список сетей не закончится, либо подключение не будет успешным. В случае, если список сетей закончился, задача поиска откладывается на некоторый промежуток времени, после которого процесс начинается вновь. Необходимости заводить таблицу в базе данных для списка VPN нет, так как их список постоянно меняется.

После сбора информации о научных публикациях она проверяется на предмет дубликатов, после чего вносится в базу данных.

Далее пользователь создает запрос на разбиение полученных в базе данных текстов на тематики. Информация, соответствующая запросу пользователя, достается из базы данных, после чего проходит предобработку. Под предобработкой подразумевается удаление статей на иностранных языках, лемматизация и токенизация.

Затем обработанные данные поступают на вход алгоритма кластеризации, в результате работы которого получается набор кластеров, сгенерированных по тематикам.

В результате работы программного обеспечения пользователь имеет возможность просмотреть кластеры, созданные по его запросу, а также их содержание. Содержанием кластеров являются статьи, собранные на первом этапе данного алгоритма, и вся собранная о них информация. На рисунке 3 изображена EPC- диаграмма, демонстрирующая бизнес-процесс "Алгоритмическое и программное обеспечение кластеризации текстов по тематикам".

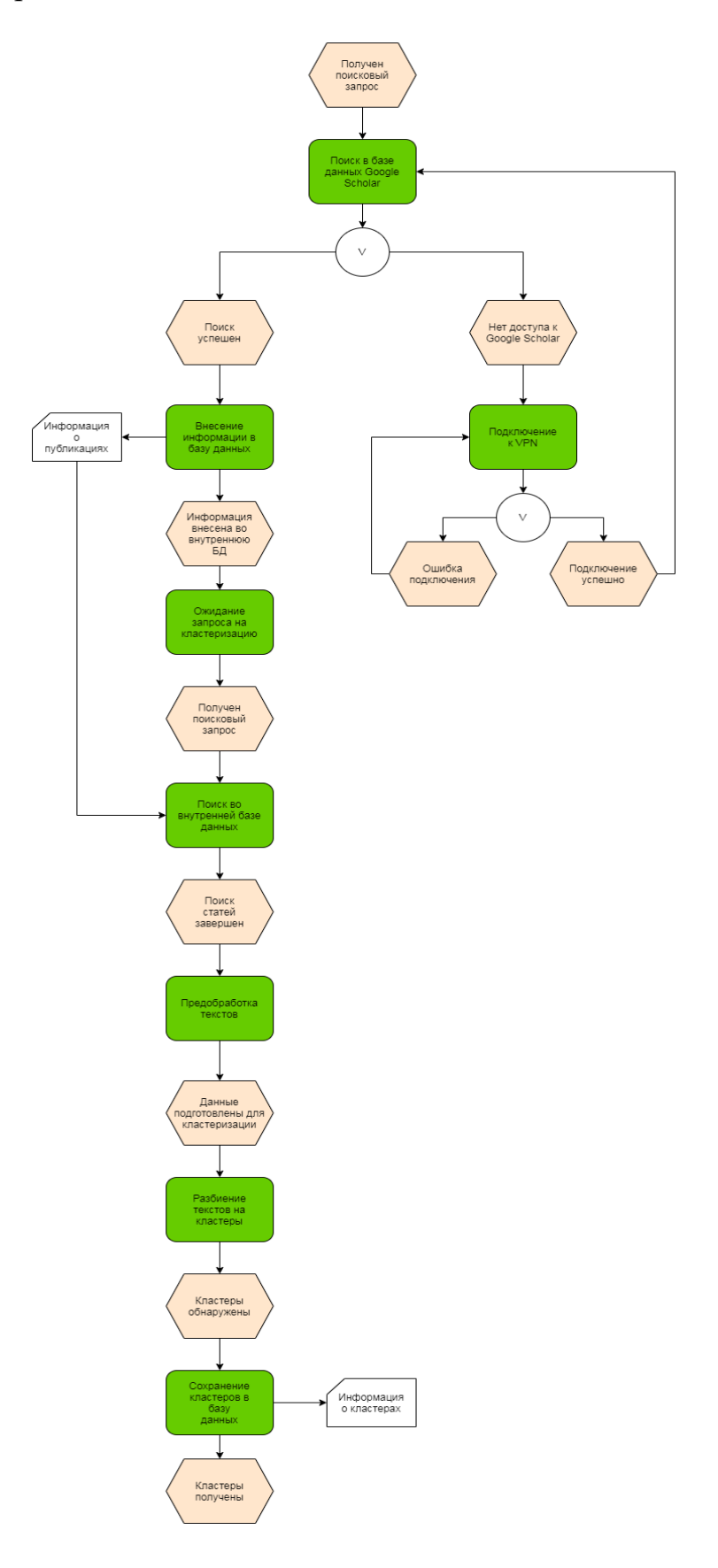

Рисунок $3$  – Диаграмма ЕРС

### <span id="page-25-0"></span>**2.4 Проектирование потоков данных**

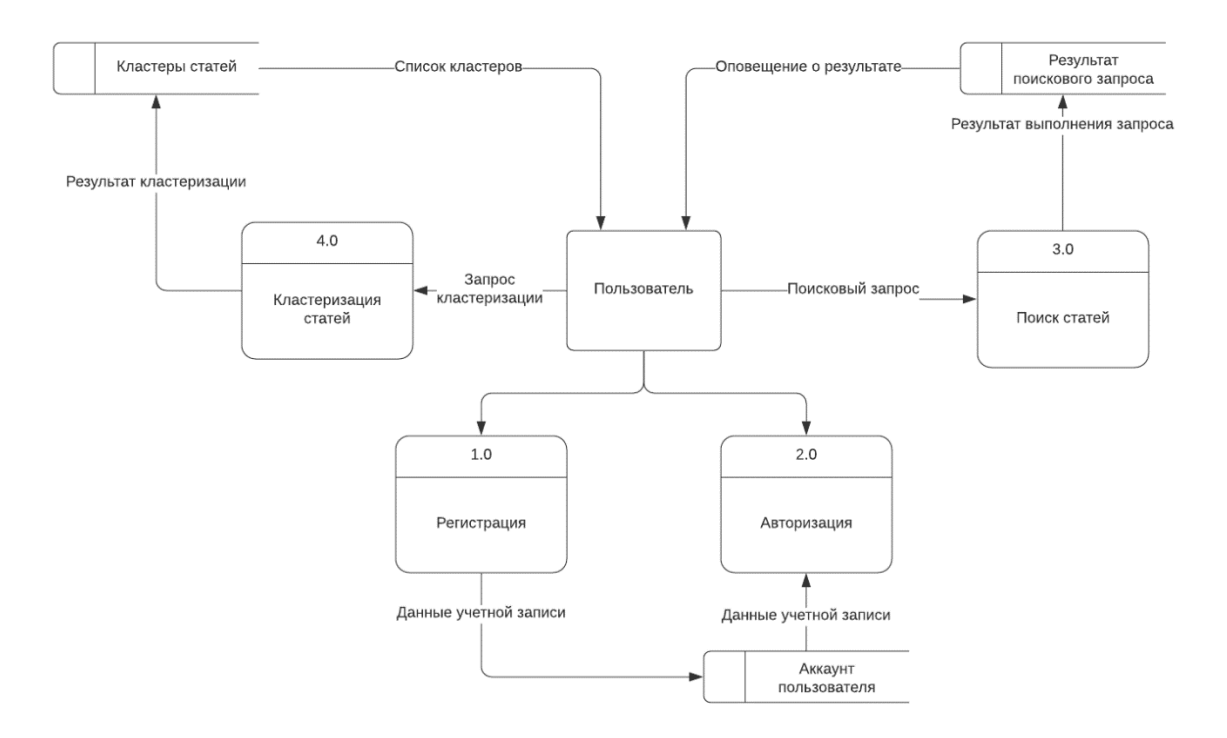

Рисунок 4 – Диаграмма потоков данных

Диаграмма потоков, изображенная на рисунке 4, наглядно отображает течение информации в пределах процесса или системы. Для изображения входных и выходных данных, точек хранения информации и путей ее передвижения между источниками и пунктами доставки в таких диаграммах применяются стандартные фигуры, такие как прямоугольники и круги, а также стрелки и краткие текстовые метки [8].

Данная диаграмма разработана в нотации Гейна-Сарсона и описывает потоки данных между пользователем и различными модулями системы, такими как модуль поиска статей, кластеризации, а также регистрации и авторизации.

### <span id="page-25-1"></span>**2.5 Проектирование базы данных**

Также была спроектирована логическая модель базы данных для хранения необходимых элементов. Для выполнения данной работы необходимо 4 таблицы.

Основная информация, которую необходимо хранить – это информация о пользователе, публикациях, а также о кластерах.

Также с учётом того, что задача поиска статей может занимать большое количество времени и попыток, а также выполняться несколькими пользователями одновременно, необходимо реализовать таблицу, в которой будет храниться информация о выполняемых на данных момент задачах. Логическая модель базы данных изображена на рисунке 5. Более подробное описание сущностей можно увидеть в приложении А.

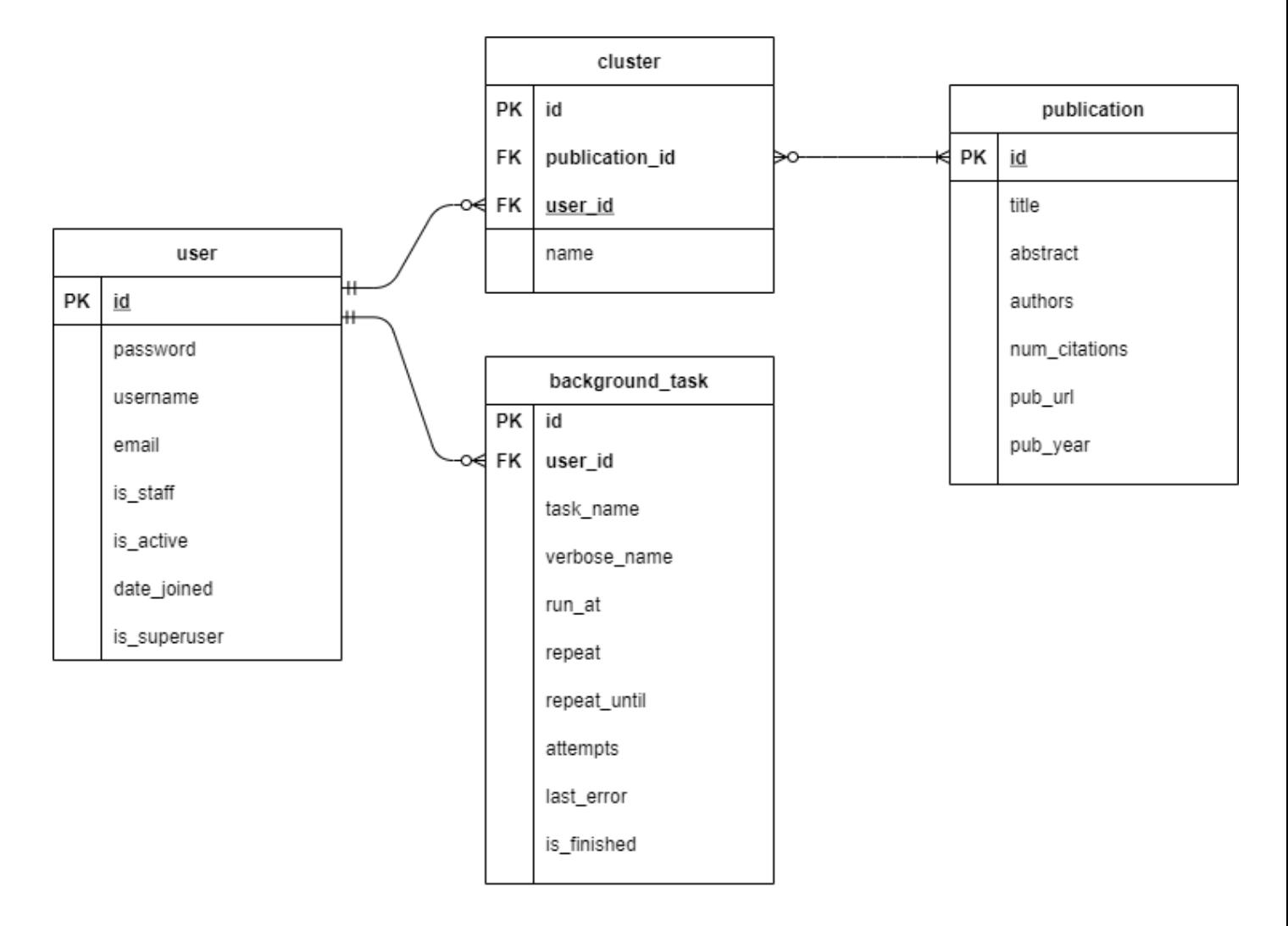

Рисунок 5 – Логическая модель данных предметной области

## <span id="page-27-0"></span>**Глава 3. Разработка системы поиска данных о публикациях и кластеризации**

На основе результатов проектирования было разработано 3 модуля программного обеспечения.

### **3.1 Формы регистрации и логины**

<span id="page-27-1"></span>Для получения доступа к системе и хранения информации о кластерах, созданных пользователем, в первую очередь необходимо пройти процесс регистрации и входа в профиль. Формы регистрации и авторизации изображены на рисунках 6 и 7.

Поиск научных публикаций Кластеризация

- Зарегистрироваться
- Войти

### Зарегистрироваться

Username: Required. 150 characters or fewer. Letters, digits and @/./+/-/ only. Email address: Password:

- Your password can't be too similar to your other personal information.
- Your password must contain at least 8 characters.
- Your password can't be a commonly used password.
- Your password can't be entirely numeric.

Password confirmation: Enter the same password as before, for verification.

Регистрация

Рисунок 6 – страница регистрации

Поиск научных публикаций Кластеризация

- Зарегистрироваться
- Войти

# **Авторизация**

Пожалуйста, заполните форму авторизации:

Username: Дениска

Password: ........

Log-in

Рисунок 7 – страница авторизации

### **3.2 Поиск публикаций в интернете**

<span id="page-28-0"></span>На рисунке 8 изображена форма поиска информации в сети интернет с помощью Google Scholar.

Поиск научных публикаций Кластеризация Здравствуйте, admin Выйти Search Поиск Список незавершенных поисковых запросов Chemistry Список завершенных поисковых запросов (MACHINE LEARNING OR ARTIFICIAL INTELLIGENCE) AND MANUFACTURING)

Рисунок 8 – страница поиска информации о публикациях в интернете

Так как поиск может заниматься продолжительное время, в результате отправления пользователем поискового запроса создается задача, которая в дальнейшем поступает в очередь для дальнейшей обработки. Необработанная на данный момент задача находится в списке незавершенных задач и переносится в список завершенных задач после окончания исполнения. Данный процесс был реализован посредством библиотеки Django background tasks. При создании новой задачи она помещается в таблицу базы данных background\_tasks, в которой хранится вся информация о текущей задаче. В

результате выполнения задачи она помечается как успешно выполненная и отображается у пользователя в соответствующем разделе.

В ходе работы данного модуля существует вероятность появления ошибок, которые невозможно предупредить на этапе разработки. К ним относятся перебои соединения с сетью, отсутствие доступных VPN, проблемы со стороны сервиса Google Scholar. В случаях, когда данные ошибки происходят, выполнение задачи откладывается на некоторый срок. По истечение указанного срока система вновь попытается выполнить задачу. Листинги с кодом, относящимся к данному модулю, находятся в приложении Б.

### 3.3 Модуль кластеризации

<span id="page-29-0"></span>Для запуска процесса разбиения на тематики существует отдельная форма. В результате запроса из базы данных получаются публикации, удовлетворяющие поисковому запросу, после чего из них извлекается информация о заголовке и аннотации. Данная информация предварительно обрабатывается, затем запускается процесс кластеризации.

Первым делом проводится удаление стоп-слов, токенизация и лемматизация заголовков и аннотаций статей. Соответствующий фрагмент кода указан (Листинг 1).

```
lemmatizer = WordNetLemmatizer()
stop words = set(stopwords.words('english'))
stop words.add(""")
stop words.add(""")
words = word tokenize(text file)
filtered = [\bar{r}e.sub('[0-9]+^T, '', w) for w in words if w not in stop words]
lemmas = [lemmatizer.lemmatize(t) for t in filtered]
                 Листинг 1 – реализация алгоритма предобработки
```
Далее необходимо провести ТF-IDF-векторизацию. В ходе данного процесса строки преобразовываются в векторы, которые в свою очередь получит на вход алгоритм кластеризации (Листинг 2).

```
vectorizer = TfidfVectorizer (max df=0.5, max features=10000,
                                 min df=2, stop words='english',
```

```
use idf=True, tokenizer=tokenize and stem)
X = vectorizer.fit transform(data['text'])Листинг 2 - алгоритм векторизации
```
Система автоматически определяет оптимальное количество кластеров, после чего проводит анализ методом К средних (Листинг 3).

```
\text{sse} = []for k in range(1, 20):
   km = KMeans(n clusters=k, init='k-means++', max iter=100, n init=1,verbose=False)
    km.fit(X)sse.append(km.inertia)
kl = KneeLocator(range(1, 20), sse, curve="convex", direction="decreasing")
true k = k1.elbow
km = KMeans (n clusters=true k, init='k-means++', max iter=100, n init=1,
                verbose=False)
                 Листинг 3 – реализация алгоритма предобработки
```
В результате анализа получается некоторое число кластеров, которые добавляются в базу данных и привязываются к данному пользователю. Таким образом, только у пользователя есть доступ к результатам кластерного анализа. Результат запроса изображен на рисунке 9.

Поиск научных публикаций Кластеризация • Здравствуйте, admin Выйти Поиск Search Hазвание кластера: data big human analysis ai technology intelligent analytics industry process, Удалить кластер: Х Название кластера: algorithm smart tool keywords fault review application problem introduction knowledge. Удалить кластер: Х Название кластера: distributed planning control application approach humanmachine intelligent function industry research, Удалить кластер: Х Название кластера: business company data challenge set research ai advantage area page, Удалить кластер:  $\underline{X}$ Название кластера: method ai technique neural network using process application production used, Удалить кластер: Х Название кластера: based design material process engineering application deep mechanical b society, Удалить кластер: Х Название кластера: role ai chain supply cognitive industry decision ml theory application, Удалить кластер: X Название кластера: industrial internet digital thing iot ai analytics computing smart revolution, Удалить кластер: Х Название кластера: scheduling flexible dynamic research problem environment approach virtual technique create, Удалить кластер: X Название кластера: technology service application medical solution ai vision include research robotics, Удалить кластер: X Название кластера: power generation application new • technology ai deep newgeneration ml, Удалить кластер: Х УДАЛИТЬ ВСЕ КЛАСТЕРЫ

### Рисунок 9 - страница кластеризации

Название каждого кластера состоит из ключевых слов, которые понятны пользователю. Так как кластеры принадлежат пользователю, пользователь может удалить информацию о любом кластере, который ему не нужен, либо же удалить информацию о всех кластерах.

При нажатии на название кластера пользователь переходит на страницу, включающую в себя список статей, принадлежащих данному кластеру (Рисунок 10).

Поиск научных публикаций Кластеризация

• Здравствуйте, admin Выйти

Имя кластера: data big human analysis ai technology intelligent analytics industry process

Tekcr: Applications of artificial intelligence in intelligent manufacturing; a review

- Tekcr: Probabilistic machine learning and artificial intelligence
- Tekcr: Machine learning: Trends, perspectives, and prospects

Tekcr: Influence of artificial intelligence on technological innovation: Evidence from the panel data of china's manufacturing sectors

- Teker: Artificial Intelligence and Manufacturing
- Texcr: New generation artificial intelligence-driven intelligent manufacturing (NGAIIM)
- Teker: Recent advances in artificial intelligence and machine learning for nonlinear relationship analysis and process control in drinking water treatment: A review
- Texcr: Artificial intelligence and machine learning applied at the point of care
- Texcr: Artificial intelligence for cloud-assisted smart factory
- Texcr: Manufacturing and artificial intelligence

Рисунок 10 - страница с содержимым кластера

На странице кластера указано имя кластера, а также список статей. При нажатии на название статьи, являющееся ссылкой, происходит переход на страницу с информацией о статье (Рисунок 11).

Поиск научных публикаций Кластеризация

- Здравствуйте, admin
- Выйти

Название статьи: Probabilistic machine learning and artificial intelligence Содержание статьи: Probabilistic machine learning and artificial intelligence. Download PDF. Published: Авторы статьи: ['Z Ghahramani'] Кол-во цитирований: 1087 Год выпуска: 2015 Ссылка на статью: https://www.nature.com/articles/nature14541

<span id="page-31-0"></span>Рисунок 11 – страница с информацией о публикации

Глава 4. Финансовый ресурсоэффективность менеджмент,  $\mathbf{M}$ ресурсосбережение

#### 4.1 потенциальные потребители результатов исследования

<span id="page-32-0"></span>Любое научное исследование начинается с анализа уже существующих научных публикаций и достижений, доступных в уже существующих библиографических базах данных. Для решения данной задачи существует множество сервисов, такие как Google Scholar, SCOPUS или Microsoft Academic Search. Однако, процесс поиска затрудняется тем, что количество статей, собранных сервисами, составляет сотни миллионов и с каждым днём это число увеличивается. Таким образом, разработка программного обеспечения, которое смогло бы дополнительно разбивать результаты поисковых запросов на тематики, помогло бы исследователям снизить нагрузку на начальном этапе деятельности и упростить процесс написания научных трудов.

Таким образом, потенциальными потребителями данного продукта являются такие виды исследователей, как студенты, преподаватели высших учебных заведений, а также члены различных научных обществ. В первую очередь данная система разрабатывается для того, чтобы упростить процесс написания научных работ студентами и работниками Томского Политехнического Университета.

Одной из особенностей данного проекта является то, что несмотря на обилие научных работ, связанных с кластеризацией тестов, включая научных публикации, на данный момент крайне проблематично найти сервис, который смог бы собирать информацию о научных публикациях по пользовательскому запросу, разбивая результаты по тематикам.

### 4.2 SWOT-анализ

<span id="page-32-1"></span>SWOT-анализ (показан в таблице 1) - один из инструментов стратегического планирования, является простым и качественным инструментом оценивания конкурентоспособности. Данная методика применяется для анализа внутренней и внешней среды проекта. Результаты первого этапа SWOT-анализа представлены в таблице 2.

|                           | Сильные стороны:            | Слабые стороны:           |
|---------------------------|-----------------------------|---------------------------|
|                           | С1. Проект не               | Сл1. Сложность разработки |
|                           | использует платные          | Сл2. Отсутствие           |
|                           | сервисы при поиске          | изначального объема       |
|                           | публикаций.                 | публикаций в базе данных  |
|                           | С2. Отсутствие              | Сл3. Длительное ожидание  |
|                           | известных аналогов          | сбора информации о        |
|                           | проекта.                    | статьях с помощью сервиса |
|                           | СЗ. Простота                | Google Scholar            |
|                           | использования.              | Сл4. Отсутствие рекламной |
|                           | С4. Высокая скорость        | кампании                  |
|                           | процесса кластеризации.     | Сл5. Необходимость        |
|                           | С5. Возможность             | периодического            |
|                           | интегрировать поиск по      | изменения IP-адреса из-за |
|                           | альтернативным              | ограничения на кол-во     |
|                           | библиографическим БД.       | запросов к Google         |
|                           |                             | Scholar.                  |
|                           |                             |                           |
|                           |                             |                           |
|                           |                             |                           |
| Возможности:              | Благодаря высокой скорости  | Увеличение популярности   |
| В1. Популяризация сервиса | процесса разбиения на       | сервиса и научных         |
| среди студентов разных    | тематики и низкой           | исследований позволит     |
| вузов.                    | стоимости данный сервис     | привлечь больший капитал  |
| В2. Увеличение            | может стать популярным      | и перейти на более        |
| популярности научных      | среди студентов разных      | стабильную БД.            |
| исследований              | вузов. Благодаря отсутствию |                           |
| ВЗ. Попадание продукта на | популярных аналогов         |                           |
| первые строчки выдачи     | проекта заинтересованные    |                           |
| поисковых систем          | люди в первую очередь       |                           |
|                           | могут заинтересоваться      |                           |
|                           | данным сервисом.            |                           |
| $Y$ грозы:                | С5 позволяет решить У3      | Основной угрозой          |
| У1. Пониженная            | и У4, но данное             | являются проблемы со      |
| заинтересованность в      | решение увеличит            | сторонними сервисами      |
| альтернативных средствах  | стоимость проекта,          | Google Scholar и          |
| поиска                    | поэтому переход на          | бесплатными сервисами,    |
| У2. Появление более       | альтернативные БД           | предоставляющими VPN      |
| совершенного продукта     | рекомендуется провести      | или динамический          |
| УЗ. Запрет на             | после получения             | диапазон IP-адресов. Для  |
| использование данных      | прибыли. На У1 со           | уменьшения рисков имеет   |
| сервисом Google Scholar   | стороны разработчика        | смысл заранее заполнить   |
| У4. Запрет на             | повлиять невозможно.        | базу данных некоторым     |
| использование VPN         |                             | объемом статей.           |
| сервисом Google Scholar   |                             |                           |

Таблица 2 – Матрица SWOT

По результатам SWOT-анализа были выявлены сильные и слабые стороны научной разработки, а также ее угрозы и возможности. Некоторые слабые стороны можно компенсировать возможностями, а угрозы - сильными сторонами.

### 4.3 Технология QuaD

<span id="page-34-0"></span>Технология QuaD позволяет оценить качество и перспективность разработки программного продукта для того, чтобы определить целесообразность вложения денежных средств. Результаты оценки представлены в таблице 3.

**Bec** Балл Макс. Относительное Средневзвешенное значение (5/2) крите Балл значение (3/4)  $\mathbf{H}$ Критерий оценки рия  $\overline{2}$  $\mathbf{1}$  $\overline{3}$  $\overline{4}$  $\overline{5}$ 6 Показатели оценки качества работы Интуитивно-понятный  $0,1$ 80 100  $0,8$  $0,08$ интерфейс Кроссплатформенность  $0.05$  $50$ 100  $0.5^{\circ}$  $0,025$  $0.1$ 60 100 0,06 Простота ввода в  $0.6$ эксплуатацию  $0.1$ 85 100 0.85 0,085 Рациональные методы обработки данных  $0.1$ 90 100 0.9 0,09 Корректная визуализация результатов  $0.1$ 70 100 0,7 0,07 Язык написания программы Показатели оценки коммерческого потенциала разработки Цена  $0,2$ 70 100 0,7  $0,14$  $0.1$ 80 100  $0.8$ 0.08 Предполагаемый срок эксплуатации Отсутствие аналогов  $0,05$ 80 100 0,8 0,04 Конкурентоспособность  $0,1$ 90 100 0,9 0,09 продукта  $\mathbf{1}$ 7,55 0,76 Итого

Таблица 3 - Оценочная карта для сравнения конкурентных технических решений

Анализ, проведённый с помощью технологии QuaD, позволяет нам сделать вывод о том, что перспективность разработки программного продукта выше среднего, так как средневзвешенное значение показателя качества и перспективности научной разработки составляет 76.

### <span id="page-35-0"></span>4.4 Планирование разработки

## <span id="page-35-1"></span>4.4.1 Структура работ в рамках разработки

Распределение работ по исполнителям представлено в таблице 4.

| Основные этапы                        | N <sup>o</sup> pa <sub>6</sub> | Содержание работы                                            | Должность исполнителя |
|---------------------------------------|--------------------------------|--------------------------------------------------------------|-----------------------|
| Разработка<br>технического<br>задания | $\mathbf{1}$                   | Составление и утверждение<br>технического задания            | Руководитель          |
| Проектирование<br>разработки          | $\overline{2}$                 | Определение целей<br>исследования                            | Руководитель          |
|                                       | 3                              | Составление календарного<br>плана                            | Разработчик           |
|                                       | 4                              | Составление диаграмм                                         | Разработчик           |
| Разработка<br>приложения              | 5                              | Определение средств<br>разработки                            | Разработчик           |
|                                       | 6                              | Анализ подходящих<br>алгоритмов для<br>обработки результатов | Разработчик           |
|                                       | $\overline{7}$                 | Разработка макетов<br>приложения                             | Разработчик           |
|                                       | 8                              | Программирование,<br>отладка приложения                      | Разработчик           |
|                                       | 9                              | Тестирование                                                 | Разработчик           |
| Внедрение<br>приложения               | 10                             | Развертывание ИС в сети                                      | Разработчик           |
| Оформление<br>отчета по ВКР           | 11                             | Составление<br>пояснительной записки                         | Разработчик           |

Таблица 4 - Перечень этапов, работ и распределение исполнителей

### **4.4.2 Определение трудоемкости выполнения работ**

<span id="page-36-0"></span>Важным моментом при разработке является определение трудоёмкости работ каждого из участников научного исследования.

Для определения ожидаемого значения трудоемкости используется следующая формула:

$$
T_{\text{ox}} = \frac{3 * T_{min} + 2 * T_{max}}{5}
$$

Где

 $\cos i$  - – ожидаемая трудоемкость выполнения i-ой работы человеко-дней

 $t$ min  $i$  – минимально возможная трудоемкость выполнения заданной i-ой работы, человеко-дней.;

 $t$ тах  $i$ - максимально возможная трудоемкость выполнения заданной i-ой работы, человеко-дней.

Так как параллельные процессы во время разработки отсутствовали  $Tpi =$  tow i;

Округление длительности работ в рабочих и календарных днях производится по математическим правилам.

Коэффициент календарности, используемый при расчете длительности работ в календарных днях, на 2021 год равен 1,48.

Согласно плану, длительность работ составит 60 календарных дней.

Результаты расчетов трудоемкости работ представлены в таблице 5.

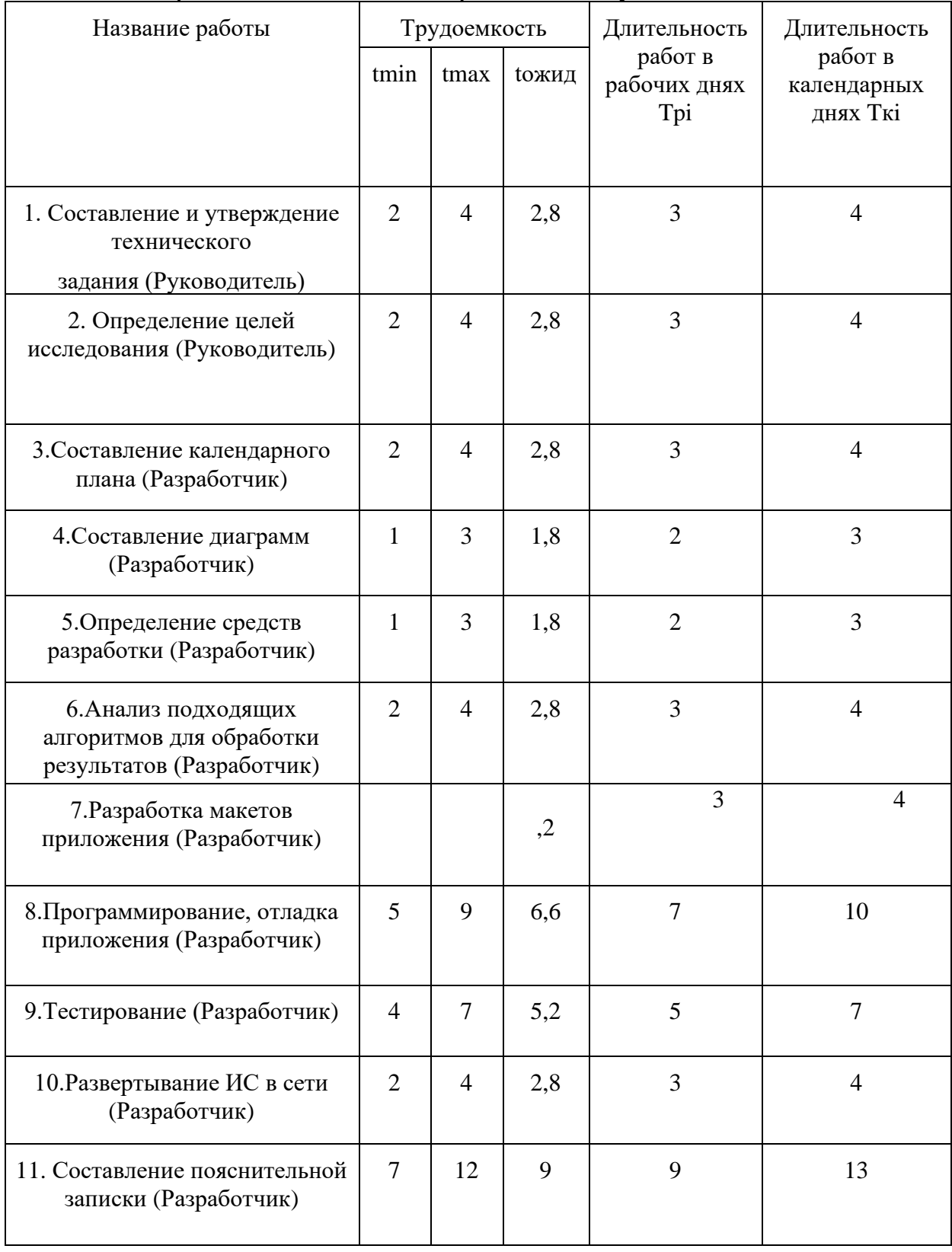

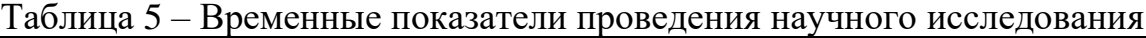

### <span id="page-38-0"></span>**4.5 Бюджет научно-технического исследования (НТИ)**

### **4.5.1 Расчет амортизационных затрат**

<span id="page-38-1"></span>В процессе разработки программного продукта использовался персональный компьютер, а также ноутбук, купленные заранее. Затраты на специальное оборудование приведены в таблице 6.

| Наименование<br>оборудования | Кол-во<br>единиц | Цена за 1 ед.<br>оборудования,<br>руб. | Общая<br>стоимость,<br>руб. | Амортизационные<br>отчисления |
|------------------------------|------------------|----------------------------------------|-----------------------------|-------------------------------|
| Ноутбук                      |                  | 20 000                                 | 20 000                      | 1 100                         |
| Персональный<br>компьютер    | 1                | 100 000                                | 100 000                     | 5 5 0 0                       |
| Монитор                      | 2                | 13 000                                 | 26 000                      | 1 4 3 0                       |
| Windows 10<br>Pro            |                  | 21 500                                 | 21 500                      | 1182                          |
|                              | Итого:           |                                        | 168 700                     | 9 2 1 2                       |

Таблица 6 – Затраты на специальное оборудование

Амортизационные отчисления для рассматриваемого проекта включают в себя амортизацию используемого оборудования за время выполнения работы. Срок полезного использования офисных машин составляет 3 года, когда как время написания ВКР – 2 месяца. Таким образом, норму амортизации можно рассчитать по следующей формуле:

$$
A_{H} = \frac{1}{n} * 100\% = \frac{1}{3} * 100\% = 33,33\%
$$

Таким образом, годовые амортизационные отчисления для ноутбука:

 $A_r = 20000 * 0.33 = 6600$  рублей

Ежемесячные амортизационные отчисления для ноутбука:

$$
A_r = 6600/12 = 550
$$
 рублей

Аналогичным образом рассчитаны амортизационные отчисления для всего оборудования.

### **4.5.2 Основная заработная плата исполнителей темы**

<span id="page-39-0"></span>Таблица 7 – Баланс рабочего времени

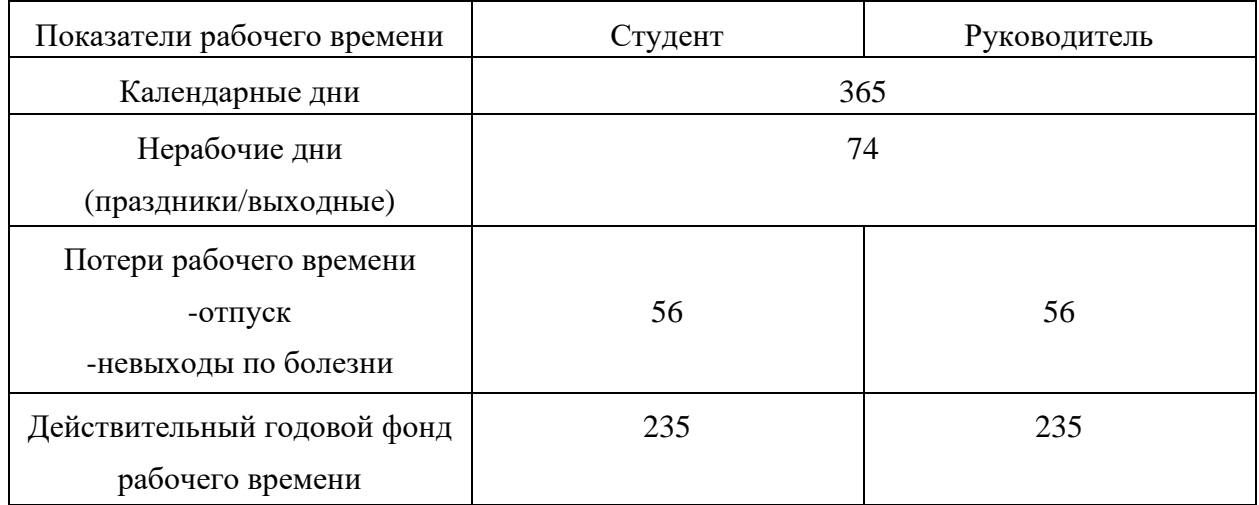

Затраты на заработную плату рассчитываются по следующей формуле:

*Зп = Зосн + Здоп*, где

Здоп – дополнительная заработная плата, руб;

Зосн – основная заработная плата, руб.

$$
3ocu = 3\partial u * Tp * (1 + Knp + K\partial) * Kp, \text{rge}
$$

Здн – среднедневная заработная плата, руб.;

Кпр – премиальный коэффициент;

Кд – коэффициент доплат и надбавок;

Кр – районный коэффициент (для Томска 1,3)

Тр – продолжительность работ, выполняемых работником, раб. дни Среднедневная заработная плата:

$$
3\mu = \frac{3M * M}{F_A}
$$

Зм – месячный оклад работника, руб;

М – количество месяцев работы без отпуска в течение года (для 6-дневной рабочей недели М=10,4);

Fд – действительный годовой фонд рабочего времени персонала, раб. дн.

На основе найденных показателей можно произвести расчёт заработной платы, при этом месячный оклад студента равняется 30000, а руководителя – 45000 рублей.

Планирование основной заработной платы приведено в приложении В.

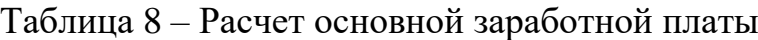

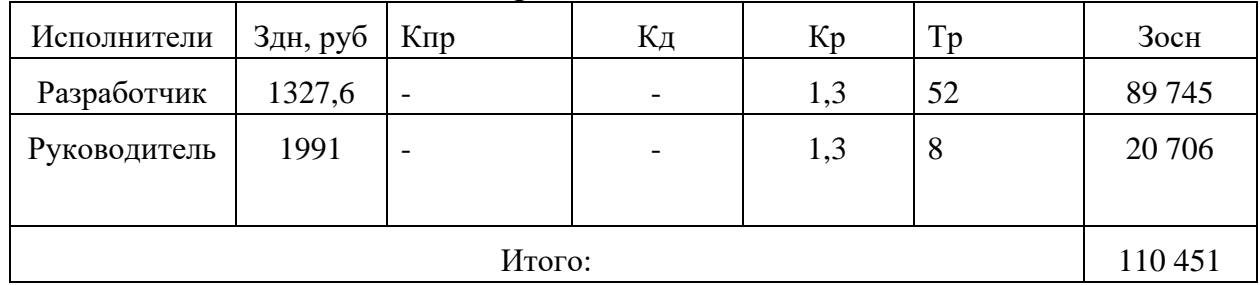

Дополнительная заработная плата исполнителей темы

Таблица 9 – Расчет дополнительной заработной платы

| Исполнитель  | Основная<br>заработная плата,<br>руб. | Коэффициент<br>дополнительной<br>заработной платы | Дополнительная<br>заработная плата,<br>руб |
|--------------|---------------------------------------|---------------------------------------------------|--------------------------------------------|
| Разработчик  | 89 745                                | 0,15                                              | 13 4 61                                    |
| Руководитель | 20 70 6                               |                                                   | 3 1 0 6                                    |
|              | Итого:                                |                                                   | 16 5 67                                    |

Отчисления во внебюджетные фонды (страховые отчисления)

|              | . .                                                 |                                                       |                     |
|--------------|-----------------------------------------------------|-------------------------------------------------------|---------------------|
| Исполнитель  | Основная заработная плата +<br>дополнительная, руб. | Коэффициент<br>отчислений во<br>внебюджетные<br>фонды | Сумма<br>отчислений |
| Разработчик  | 103 206                                             | 0,302                                                 | 31 168              |
| Руководитель | 23 812                                              |                                                       | 7 1 9 1             |
|              | 38 360                                              |                                                       |                     |

Таблица 10 – Расчет отчислений во внебюджетные фонды

Накладные расходы

Накладные расходы учитывают прочие затраты организации, не попавшие в предыдущие статьи расходов: печать и ксерокопия материалов, оплата услуг связи, электроэнергии и т.д.

Знакл = (сумма статей 1-4) \* Кнр, где

Кнр – коэффициент, учитывающий накладные расходы (16%)

Таблица 11 – Бюджет затрат НТИ

| Наименование статьи                              | Сумма, руб | Примечание              |
|--------------------------------------------------|------------|-------------------------|
| Амортизационные затраты<br>на оборудование       | 9 2 1 2    | Таблица 6               |
| Затраты на основную<br>заработную плату          | 110 451    | Таблица 7               |
| Затраты на<br>дополнительную<br>заработную плату | 16 5 67    | Таблица 8               |
| Затраты на отчисление во<br>внебюджетные фонды   | 38 360     | Таблица 9               |
| Накладные расходы                                | 28 3 19    | 16% от суммы статей 1-4 |
| Бюджет затрат НТИ                                | 202 909    | Сумма статей 1-5        |

## <span id="page-42-0"></span>4.6 Определение ресурсной (ресурсосберегающей), финансовой, бюджетной, социальное и экономической эффективности исследования

Определение эффективности происходит на основе расчета интегрального показателя эффективности научного исследования. Его нахождение связано с определением двух средневзвешенных величин: финансовой эффективности и ресурсоэффективности.

Интегральный финансовый показатель разработки определяется как:

$$
I_{\Phi}^p = \frac{\Phi_p}{\Phi_{max}},
$$

гле

 $\Phi_{p}$  – стоимость исполнения, руб;

 $\Phi_{\text{max}}$  – максимальная стоимость исполнения научно-исследовательского проекта (в т.ч. аналоги).

Полученная величина интегрального финансового показателя разработки отражает соответствующее численное увеличение бюджета затрат разработки в разах.

Интегральный показатель ресурсоэффективности вариантов исполнения объекта исследования можно определить следующим образом:

$$
I = \sum_{n} a \times b(6)
$$

где

а - весовой коэффициент параметра;

b - бальная оценка параметра для аналога и разработки, устанавливается экспертным путем по выбранной шкале оценивания;

n - число параметров сравнения.

Результаты расчета интегрального показателя ресурсоэффективности приведены в таблице 12.

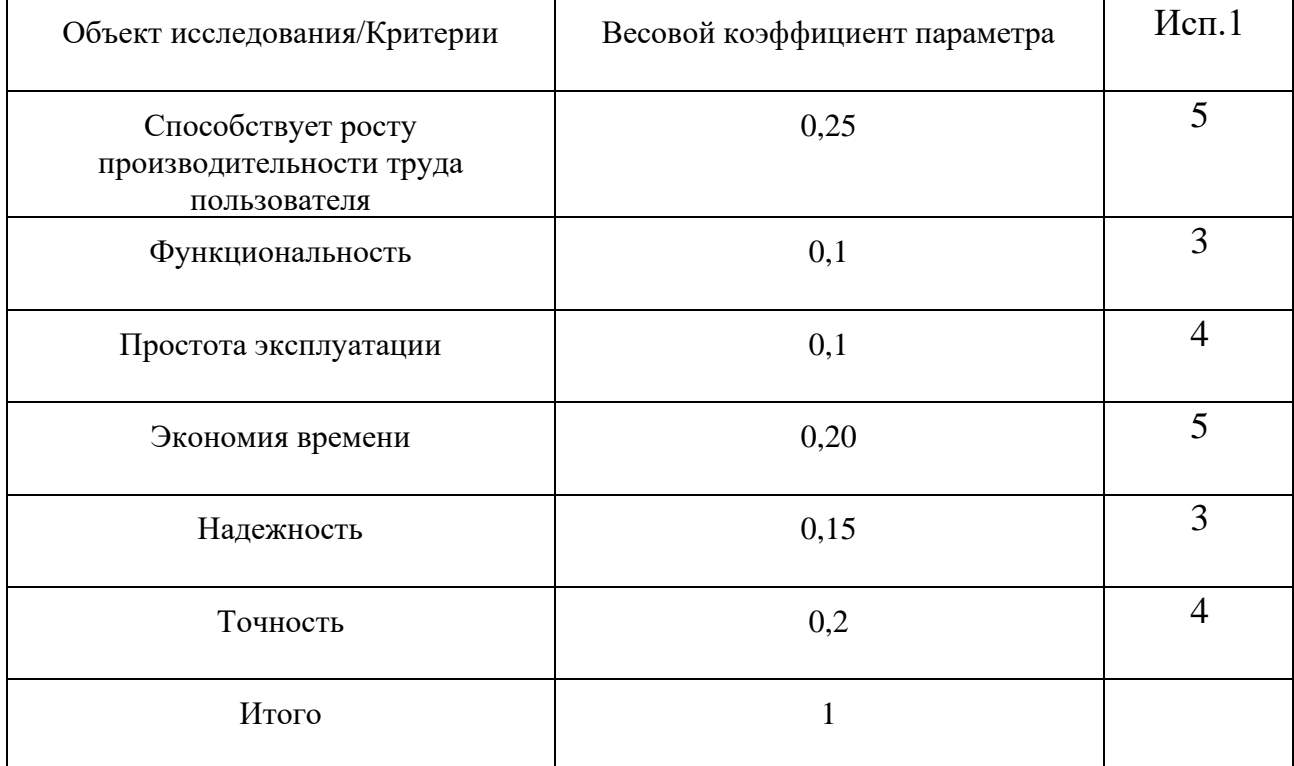

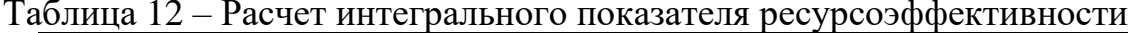

## $I_{\text{ucn}} = 0.25*5+0.1*3+0.1*4+0.2*5+0.15*3+0.2*4=4.2$

Таким образом можно сделать вывод, что данная разработка является привлекательной для инвесторов, так как разрабатываемое программное обеспечение не имеет популярных аналогов, при этом помогая исследователям сэкономить время и силы на начальном этапе деятельности. Кроме того, интегральный показатель ресурсоэффективности выше 4, следовательно результат работы можно считать положительным.

### Вывод по разделу

<span id="page-43-0"></span> $\overline{B}$ разделе исследовательской работы «Финансовый менеджмент, ресурсоэффективность и ресурсосбережение» был проведен анализ целесообразности разработки проекта, а также планирование предстоящих работ. Для этого был проведён SWOT-анализ, благодаря чему были определены сильные и слабые стороны проекта, а также учтены риски. Общая длительность работы над проектом ориентировочно составляет 60 календарных дней, а потенциальная стоимость разработки данного программного обеспечения равна 202 909 рублей.

#### <span id="page-45-0"></span>**Глава 5. Социальная ответственность**

#### **Введение**

<span id="page-45-1"></span>Данная научно-исследовательская работа представляет собой алгоритмическое и программное обеспечение кластеризации научных текстов по тематикам. Результатом работы является программный продукт, который способен обеспечить оценку сходства корпусов научных текстов посредством обработки естественного языка. В процессе работы будут спроектирована и разработана совокупность алгоритмов и программных модулей для автоматизированного поиска научных публикаций в системе Google Scholar, извлечения и хранения информации из данного сервиса, а также последующего обнаружения кластеров схожих по смыслу статей. Практическое назначение разрабатываемого продукта - для информационная поддержка процессов организации научных исследований. Впрочем, алгоритм кластеризации является универсальным для любых англоязычных статей, поэтому при подключении дополнительных модулей сбора информации в базу данных функционал данной системы можно с легкостью расширять.

Данное программное обеспечение разрабатывалось на персональном компьютере, оборудованном клавиатурой, мышью, а также двумя мониторами в домашних условиях, так как в условиях коронавируса рекомендуется оставаться дома. Продолжительная работа за компьютером также может нести вред для здоровья. Опасность для зрения несёт использование экрана и работа с крупным текстом, значительно утомляя глаза. Кроме того, неправильная цветопередача может вызывать некоторую дезориентацию, ухудшение зрения, а также головные боли. Также работа выполняется в сидячем положении, что способствует ухудшению осанки, появлению болевых ощущений в области позвоночника, а также нарушениям кровообращения.

#### <span id="page-46-0"></span>**5.1 Правовые и организационные вопросы обеспечения безопасности**

Разработка данного приложения проводилась вне помещений Томского Политехнического Университета, так как в настоящее время рекомендуется вести работу удалённо в целях предотвращения распространения коронавируса. В качестве искусственного источника света использовались 4 лампы накаливания, обеспечивающие достаточно яркое освещение для комфортной работы за компьютером. Также помещение оборудовано компьютерным столом, которое является рабочим местом разработчика. В качестве операторского кресла использовалось классическое компьютерное кресло с регулирующейся высотой, уровнем наклона спинки и высотой подлокотников.

Далее приведены некоторые наиболее важные пункты ГОСТ 12.2.032-78 «Система стандартов безопасности труда (ССБТ) [9]. Рабочее место при выполнении работ сидя. Общие эргономические требования», а также СанПиН 1.2.3685-21 «Гигиенические нормативы и требования к обеспечению безопасности и безвредности для человека факторов среды обитания» [10]:

• Подвижность кресла относительно пола или другой поверхности, на которой оно установлено, может не ограничиваться. В случае необходимости обеспечения строго определенного положения человека - оператора по отношению к средствам отображения информации и органам управления, а также в случае, если трудовая деятельность человека - оператора сопряжена с силовыми и резкими движениями, кресло должно быть фиксировано. При этом, в зависимости от характера трудовой деятельности оператора, должна быть обеспечена возможность изменения положения кресла или сиденья в горизонтальной плоскости с фиксацией его в нужном положении. При необходимости подвижность кресла должна задаваться также вращением кресла на 180 - 360° вокруг вертикальной оси опорной конструкции кресла с фиксацией в нужном положении.

• Пользователь должен иметь возможность наклонить или повернуть видеодисплей таким образом, чтобы сохранить ненапряженную рабочую позу независимо от высоты уровня глаз с минимальными прилагаемыми усилиями, и при этом на экране не должно возникать раздражающих отражений и бликов.

• Угол обзора (оптимальный угол 0°) не должен превышать 40° по всей активной площади экрана. Специфические ограничения на расстояние до экрана и углы зрения и обзора должны рассматриваться с учетом применяемого пользователем метода коррекции зрения и его возраста.

• Оптимальное расстояние наблюдения для офисной работы в положении сидя составляет 600 мм

Таким образом, рабочее место, оборудованное дома, исполняет большую часть требований, указанных в вышеупомянутых стандартах.

Также были исследованы условия использования Google на предмет законности использования данных, предоставляемых Google Scholar. Несмотря на то, что корпорация Google не предоставляет официального доступа к API интерфейсу, единственный запрет, который может относиться к теме выполняемой работе заключается в запрете на копирование, изменение, распространение, продажу и сдачу в аренду элементов сервисов и программ, принадлежащих Google. Однако разрабатываемое программное обеспечение собирает исключительно информацию, лежащую в свободном доступе и не принадлежащую Google.

В результате рассмотрения данного соглашения был сделан вывод о том, что дальнейшая разработка программы не нарушает условий пользования сервисами Google.

#### <span id="page-47-0"></span>**5.2 Производственная безопасность**

В данном пункте производится анализ вредных и опасных факторов, которые могут возникнуть на этапах выполнения данной работы.

Все выявленные вредные и опасные факторы для каждого из этапов, которым подвергается разработчик, представлены в Таблице 13. Также представлен список нормативных документов, на основе которых регулируются допустимые показатели.

| $\frac{1}{2}$<br><b>DOSMOMILDIC ORIGINIO PL DPCARDIC QUATOPDI</b> |             |           |              |                                                                                                    |
|-------------------------------------------------------------------|-------------|-----------|--------------|----------------------------------------------------------------------------------------------------|
|                                                                   | Этапы работ |           |              |                                                                                                    |
| Факторы<br>$(TOCT 12.0.003-2015)$                                 | Разработка  | Внедрение | Эксплуатация | Нормативные документы                                                                                                    |
| Отклонение<br>показателей<br>микроклимата                         | $^{+}$      | $+$       | $+$          | СанПиН 1.2.3685-21 Гигиенические<br>нормативы и требования к<br>обеспечению безопасности и (или)<br>безвредности для человека факторов<br>среды обитания |
| Недостаточная<br>освещенность рабочей<br>ЗОНЫ                     | $+$         | $+$       | $\! + \!$    | СП 52.13330.2016<br>«Естественное и искусственное<br>освещение»                                                                                          |
| Повышенный уровень<br>шума на рабочем месте                       | $+$         | $+$       | $+$          | СанПиН 1.2.3685-21 Гигиенические<br>нормативы и требования к<br>обеспечению безопасности и (или)<br>безвредности для человека факторов<br>среды обитания |
| Отсутствие или<br>недостаток<br>естественного света               | $^{+}$      | $+$       | $^{+}$       | СНиП 23-05-95* Естественное и<br>искусственное освещение                                                                                                 |

Таблица 13 – Возможные опасные и вредные факторы

Продолжение

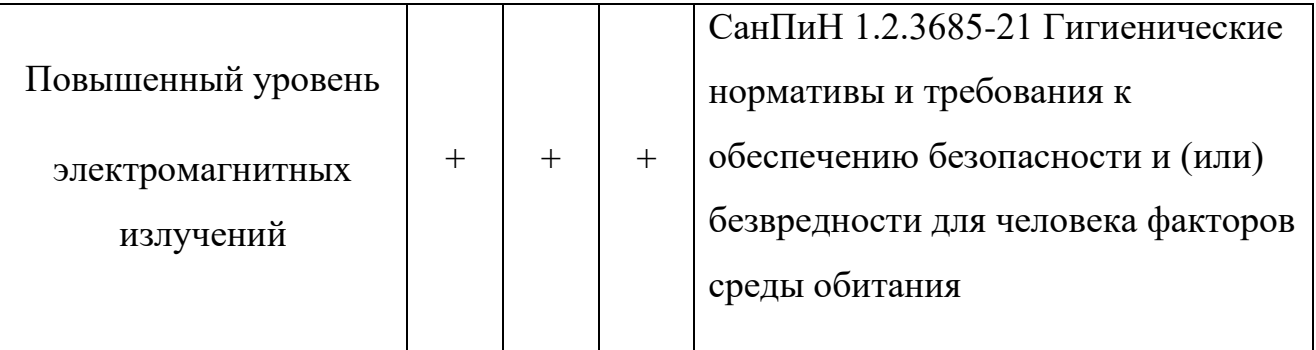

Исходя из данной таблицы можно сделать вывод, что на разработчика программного обеспечения на всем протяжении работ воздействовали исключительно физические и психологические факторы, когда как химические исключаются. Причиной длительности воздействия каждого из факторов является то, что весь процесс деятельности разработчика проводится в одном помещении.

### <span id="page-49-0"></span>5.2.1 Анализ опасных и вредных производственных факторов

В данном пункте в соответствии с порядком в Таблице 13 подробнее рассматриваются источники опасных и вредных факторов, их влияние на организм человека, а также допустимые нормы в соответствии со стандартами СанПиН, СНиП и СП. Данная информация продемонстрирована в Таблице 14.

| Фактор       | Источник       | Воздействие    | Допустимые нормы |
|--------------|----------------|----------------|------------------|
|              |                |                |                  |
| Отклонение   | Отсутствие     | Вялость,       | Таблица 15       |
| показателей  | кондиционеров  | усталость,     |                  |
| микроклимата | и увлажнителей | снижаются      |                  |
|              | воздуха        | концентрация и |                  |
|              |                | внимание       |                  |
|              |                |                |                  |

Таблица 14 – Лопустимые величины показателей микроклимата на рабочих местах

### Продолжение

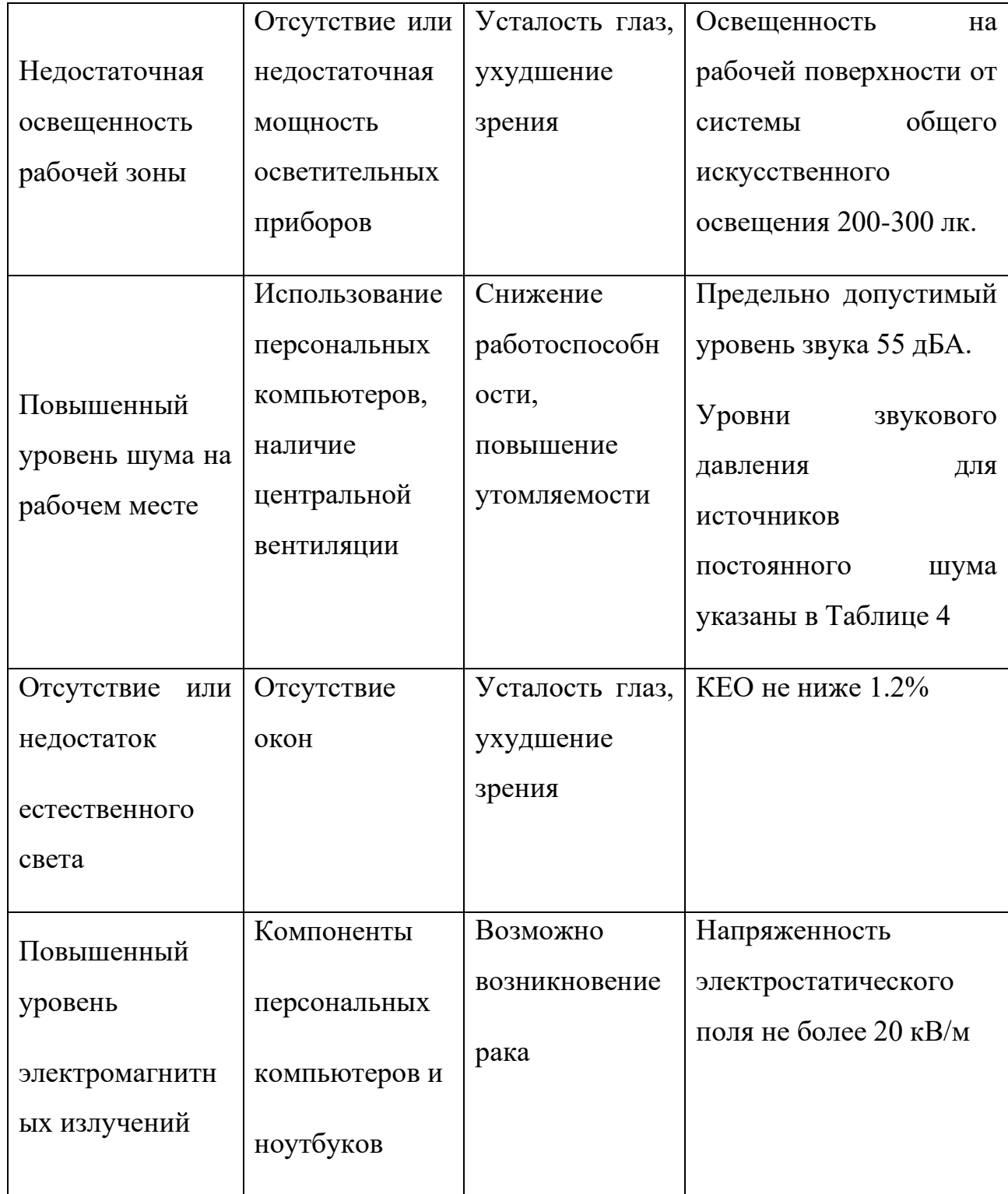

Нормы микроклимата включат в себя множество параметров, такие как температура воздуха в помещении, поверхностей, относительная влажность и скорость

движения воздуха. Допустимые величины показателей микроклимата продемонстрированы в Таблице 15.

| Период   | Температур    | Температура     | Относительна   | Скорость     |
|----------|---------------|-----------------|----------------|--------------|
| года     | а воздуха, °С | поверхностей,   | влажность<br>Я | движения     |
|          |               | $\rm ^{\circ}C$ | воздуха, $\%$  | воздуха, м/с |
|          |               |                 |                |              |
| Холодный | $22 - 24$     | $21 - 25$       | $15 - 75$      | 0,1          |
| Теплый   | $23 - 25$     | $22 - 26$       | $15 - 75$      | 0,1          |

Таблица 15 – Допустимые величины показателей микроклимата на рабочих местах

Нормы звукового давления также отличаются на разных октавных полосах, предельно допустимые уровни звукового давления указаны в Таблице 16 для дома, так как разработка велась удалённо.

Таблица 16 – Предельно допустимые уровни звукового давления, уровни звука и эквивалентные уровни звука для инженера-программиста

| Вид трудовой деятельности, рабочее<br>место                                                                                                    |      | Уровни звукового давления, дБ в<br>октавных полосах со<br>среднегеометрическими частотами,<br>$\Gamma$ ц |     |     |     |      |      |
|----------------------------------------------------------------------------------------------------|------|----------------------------------------------------------------------------------------------------|-----|-----|-----|------|------|
|                                                                                                    | 31,5 | 63                                                                                                    | 125 | 250 | 500 | 1000 | 2000 |
| Жилые<br>комнаты<br>квартир,<br>ДОМОВ<br>организаций<br>стационарных<br>Социального<br>обслуживания,<br>организации для детей-сирот и детей,<br>оставшихся без попечения родителей,<br>спальные<br>помещения<br>B<br>школах-<br>дошкольных<br>интернатах, | 79   | 63                                                                                                    | 52  | 45  | 39  | 35   | 32   |

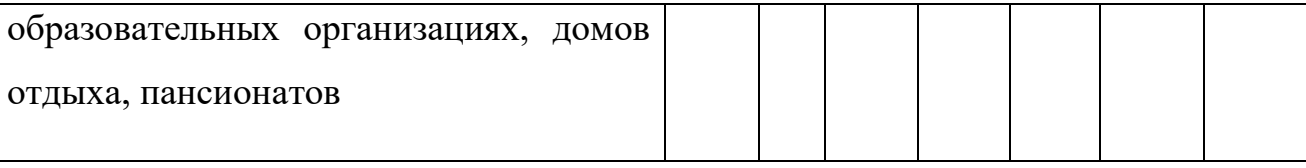

<span id="page-52-0"></span>**5.2.2 Обоснование мероприятий по снижению уровней воздействия опасных** 

## **и вредных факторов**

Мероприятия по снижению воздействия показателей микроклимата вне допустимых значений

Для восстановления и поддержания показателей микроклимата в пределах допустимых значений необходимо провести ряд следующих мероприятий:

• Оборудовать помещение кондиционером, системами обогрева, увлажнения воздуха, а также вентиляции.

- Защитить фасад здания от солнца с помощью штор, навесов, жалюзи и т.д.
- Своевременная влажная уборка помещения.
- Размещение рабочего места исследователя должно быть рациональным.

Мероприятия по снижению воздействия отсутствия или недостатка естественного света, а также плохой освещенности рабочего места:

- Сокращение рабочего времени в соответствии с длиной светового дня.
- Ремонт помещения светлых тонах

• Установка более мощного освещения в правильном положении и необходимом количестве.

• Своевременная чистка оконных стёкол.

Мероприятия по снижению воздействия повышенного шума в помещении:

Для уменьшения воздействия шума рекомендуется использовать следующие методы:

• Экранирование рабочих мест посредством установки перегородок между рабочими местами

• Установка оборудования, производящего минимальный шум

• Регулярное техническое обслуживание оборудования с целью снижения влияния загрязнения на воспроизводимый шум.

• Оборудование помещения звукоизолирующими пластиковыми окнами.

Повышенный уровень электромагнитных излучений сокращается при выполнении следующих пунктов:

• Сокращение времени, проводимого за компьютером

• Выключение компьютера вне времени его использования

• Прекращение использования мониторов с электронно-лучевой трубкой

• Расположение монитора в углу помещения так, чтобы стены поглощали излучение.

Также для того, чтобы избежать поражения электрическим током, следует соблюдать следующие рекомендации:

• При обнаружении неисправности в работе электроприбора немедленно прекратить его эксплуатацию

• Не заниматься самостоятельной починкой электроприборов при отсутствии соответствующих навыков

<span id="page-53-0"></span>• Не пользоваться электроприборами при отсутствии необходимого защитного заземления

### **5.3 Экологическая безопасность**

В данном подразделе рассматривается характер воздействия процесса разработки и использования разрабатываемого приложения на окружающую среду.

Единственным косвенным источником загрязнения атмосферы, который был обнаружен в ходе анализа является потребление электроэнергии. Так как потребляемая энергия получается в следствии работы угольных электростанций, выбросы полученного в процессе горения углекислого газа наносят прямой вред окружающей среде. Тем не менее, возможности сокращения влияния разработчика на процесс загрязнения атмосферы обнаружено не было, так как даже сокращение потребления электроэнергии не уменьшит количества вырабатываемого электростанциями электричества. Тем не менее, следует сократить частоту использования электроприборов без необходимости, а также применять энергосберегающие лампы.

К источникам негативного влияния на гидросферу относятся перерасход воды, используемой разработчиком, а также тепловое и химическое загрязнение воды в следствии работы предприятий и гидроэлектростанций. Рекомендуется также уменьшить потребление воды и электричества без необходимости, например не оставлять воду включенной при чистке зубов или бритье, а также следить за состоянием сантехники.

Основным источником загрязнения гидросферы и литосферы является неправильная утилизация отходов продуктов, использующихся в процессе разработки, а именно канцелярии и макулатуры, деталей персонального компьютера, а также организационной техники.

Такие отходы, как пластик, алюминий и бумагу следует сортировать и утилизировать соответствующим образом. Вторично переработанные, данные материалы можно использовать вновь, тем самым сокращая негативное влияние на окружающую нас среду.

В производстве компьютерной и организационной техники используется большое количество разнообразных материалов, часть которых может оказать крайне негативное влияние на окружающую среду при неправильной переработке. По этой причине переработку данных приборов следует возложить на предприятия, обладающие соответствующими техническими условиями, персоналом, а также полигонами, при

помощи которых все компоненты сложных электроприборов будут извлечены и переработаны надлежащим образом.

Батарейки и лампы также следует сдавать специализирующимся на переработке данных отходов компаниям, так как неправильная переработка данных элементов наносит большой вред природе.

#### <span id="page-55-0"></span>**5.4 Безопасность в чрезвычайных ситуациях**

Процесс разработки алгоритмического и программного обеспечения для кластеризации научных текстов по тематикам подразумевает собой постоянное использование электроприборов. Несоблюдение правил электробезопасности может повлечь за собой возникновение пожара.

Во избежание таким ситуаций необходимо следовать следующим профилактическим мероприятиям по предупреждению пожара:

• Не храните в доме бензин, керосин, легковоспламеняющиеся жидкости.

• Приобретите хотя бы один огнетушитель.

• Не оставляйте без присмотра включенные электрические и газовые плиты, чайники, утюги, приёмники, телевизоры, обогреватели.

• Следите за исправностью электропроводки, розеток.

• Не включайте в одну розетку несколько бытовых электрических приборов (особенно большой мощности).

• Не разогревайте на открытом огне краски, лаки и т. п.

Действия при пожаре в квартире:

1. Сообщите о пожаре в пожарную охрану по телефонам «112», «01» (с сотового тел. 01\*, 112).

2. Если нет опасности поражения электротоком, приступайте к тушению пожара водой, или используйте плотную (мокрую ткань).

3. При опасности поражения электротоком отключите электроэнергию.

4. Горючие жидкости тушить водой нельзя (тушите песком, землёй, огнетушителем, если их нет, накройте плотной смоченной в воде тканью).

5. При пожаре ни в коем случае не открывайте форточки и окна.

6. Если вам не удаётся своими силами ликвидировать пожар, выйдите из квартиры, закрыв за собой дверь, и немедленно сообщите о пожаре соседям и жильцам выше-ниже находящихся квартир.

7. Встретьте пожарных и проведите их к месту пожара.

8. При высокой температуре, сильной задымлённости необходимо передвигаться ползком, так как температура у пола значительно ниже и больше кислорода.

9. При невозможности эвакуироваться из квартиры через лестничную площадку, когда пути эвакуация отрезаны, необходимо выйти на балкон, закрыв за собою дверь, и звать на помощь прохожих.

#### <span id="page-56-0"></span>**Вывод по разделу**

В заключении данного раздела можно сделать вывод, что помещение, в котором производится разработка алгоритмического и программного обеспечения кластеризации научных текстов по тематикам удовлетворяет требованиям и нормам, представленным в соответствующих документах, что способствует комфортному и безопасному выполнению работы. Также было описано влияние процесса разработки на окружающую среду и меры, необходимые для уменьшения влияния негативных факторов на организм человека и окружающую среду.

#### **Заключение**

<span id="page-57-0"></span>В результате выполнения выпускной квалификационной работы было разработано алгоритмическое и программное обеспечение кластеризации научных текстов по тематикам.

Были разработаны функции извлечения информации о научных публикациях с помощью сервиса Google Scholar, подготовки полученной информации к кластеризации, также реализована кластеризация публикаций на основе заголовков и аннотаций методом К средних.

В ходе разработки был проведён обзор выбранного алгоритма кластеризации, включая необходимые средства предобработки текста, а также анализ существующих средств разработки. Далее был спроектирован бэкенд приложения для кластеризации научных публикаций по тематикам, также была разработана система хранения публикаций и информации о кластерах в базе данных. Была выполнена программная реализация веб-приложения, после чего были описаны результаты работы.

В дальнейшем, использование разработанного веб-приложения позволит упростить и ускорить поиск информации на первичном этапе анализа предметной области, тем самым позволяя более эффективно использовать время и ресурсы пользователя.

На этапе финансового анализа были выявлены конкурентные черты разработки собственного решения, бюджет и сроки реализации.

На этапе анализа данных социальной ответственности было отмечено отсутствие нарушений при выполнении выпускной квалификационной работы по различным аспектам в области безопасности.

#### **Список использованных источников**

<span id="page-58-0"></span>1. Google Scholar | Wikipedia [Электронный ресурс]. 2021// URL: https://en.wikipedia.org/wiki/Google\_Scholar (дата обращения: 06.06.2021)

2. A clustering approach for topic filtering within systematic literature reviews [Электронный ресурс].  $2021$  // URL: https://www.sciencedirect.com/science/article/pii/S2215016120300510 (дата обращения: 06.06.2021)

3. TF-IDF с примерами кода: просто и понятно [Электронный ресурс]. 2021 // URL: http://nlpx.net/archives/57 (дата обращения: 06.06.2021)

4. Statistics: Cluster Analysis [Электронный ресурс]. 2007 // URL: http://www.statstutor.ac.uk/resources/uploaded/clusteranalysis.pdf (дата обращения: 06.06.2021)

5. Метод k-средних | Wikipedia [Электронный ресурс]. 2021// URL: https://ru.wikipedia.org/wiki/Метод\_k-средних (дата обращения: 06.06.2021)

6. Tutorial: How to determine the optimal number of clusters for k-means clustering [Электронный ресурс]. 2021 // URL: https://blog.cambridgespark.com/how-to-determinethe-optimal-number-of-clusters-for-k-means-clustering-14f27070048f (дата обращения: 06.06.2021)

7. PostgreSQL или MySQL: какая из этих реляционных СУБД лучше впишется в ваш проект [Электронный ресурс]. 2021 // URL: https://www.lucidchart.com/pages/ru/диаграмма-dfd (дата обращения: 06.06.2021)

8. Урок по диаграммам DFD | Lucidchart [Электронный ресурс]. 2021// URL: https://en.wikipedia.org/wiki/Google\_Scholar (дата обращения: 06.06.2021)

9. ГОСТ 12.2.032-78 Система стандартов безопасности труда (ССБТ). Рабочее место при выполнении работ сидя. Общие эргономические требования // Электронный фонд правовой и нормативно-технической документации [Электронный ресурс]. 2021. URL: http://docs.cntd.ru/document/1200003913 (дата обращения: 06.06.2021)

 $10.$ СанПиН 1.2.3685-21 "Гигиенические нормативы и требования  $\mathbf{K}$ обеспечению безопасности и (или) безвредности для человека факторов среды обитания" // Электронный фонд правовой и нормативно-технической документации [Электронный ресурс]. 2020. URL: https://docs.cntd.ru/document/573500115 (дата обращения: 06.06.2021)

# **Приложение А**

| id           | Идентификатор пользователя  | integer         |
|--------------|-----------------------------|-----------------|
| password     | Пароль пользователя         | varchar $(128)$ |
| username     | Имя пользователя            | varchar $(150)$ |
| Email        | Почтовый адрес пользователя | varchar $(254)$ |
| is_staff     | Является ли пользователь    | bool            |
|              | модератором                 |                 |
| is active    | Активность аккаунта         | bool            |
| date_joined  | Дата создания аккаунта      | datetime        |
| is_superuser | Является ли пользователь    | bool            |
|              | администратором             |                 |

<span id="page-60-0"></span>Таблица А.1 – user

## Таблица А.2 – publication

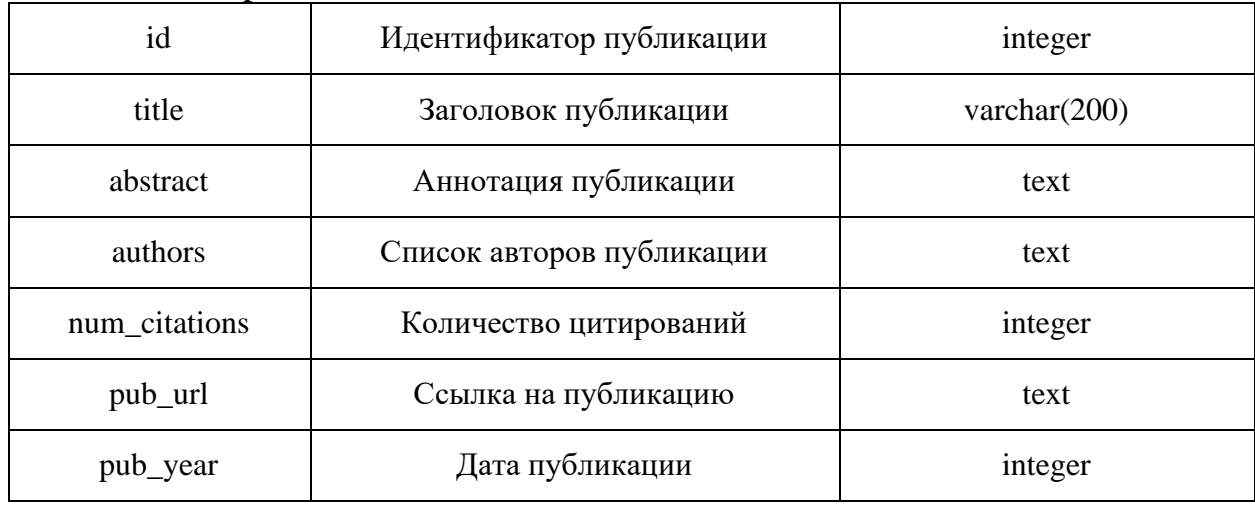

## Таблица А.3 – cluster

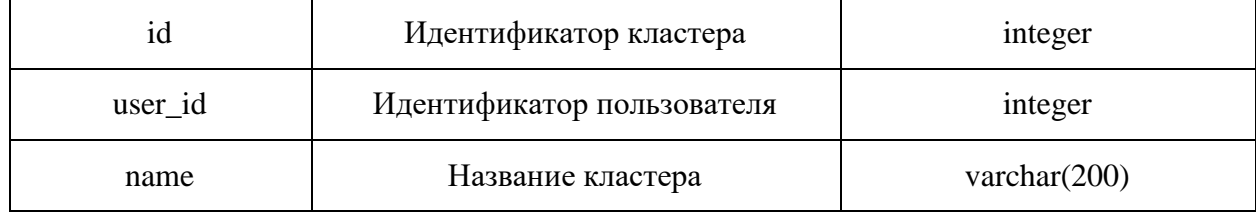

| id           | Идентификатор задачи<br>integer |                 |  |
|--------------|---------------------------------|-----------------|--|
| user_id      | Идентификатор пользователя      | integer         |  |
| task_name    | Название задачи                 | varchar $(190)$ |  |
| verbose_name | Читаемое имя задачи             | varchar $(255)$ |  |
| run_at       | Время запуска задачи            | datetime        |  |
| repeat       | Количество повторений           | integer         |  |
| repeat_until | Дата окончания повторения       | datetime        |  |
| attempts     | Текущая попытка                 | integer         |  |
| last_error   | Последняя ошибка выполнения     | text            |  |
| is finished  | Закончено ли выполнение         | bool            |  |

<u>Таблица А.4 - background\_task</u>

### **Приложение Б**

### <span id="page-62-0"></span>Scholar parse.py

```
def get_publications(input_line, logger, mode="None", single_counter=0):
    old pubs = Publication.objects.values('title', 'pub url')
     pg = ProxyGenerator()
    free failure counter = 0if mode == "Free":
         try:
              pg.FreeProxies()
              logger.debug("Используем FreeProxies")
              scholarly.use_proxy(pg)
              logger.debug("Первичная настройка прокси завершена.")
         except Exception as e:
              logger.debug(e)
     elif mode == "Single":
         proxies = get_proxies()
         pg.SingleProxy(http=proxies[single_counter], 
https=proxies[single_counter])
         scholarly.use_proxy(pg)
     elif mode == "None":
         pass
    output = [] while True:
         try:
             search results = scholarly.search pubs(input line)
             break
         except Exception as e:
              logger.debug(e)
             if mode == "Free" and free failure counter \leq 5:
                 free failure counter += 1 try:
                      pg.FreeProxies()
                     scholarly.use_proxy(pg)
                  except Exception as e:
                      logger.debug(e)
              elif mode == "Single":
                 single counter += 1 mode = "Single"
                  pg.SingleProxy(http=proxies[single_counter], 
https=proxies[single_counter])
                 scholarly.use proxy(pg)
              else:
                  return False
    i = 0while i < 400:
         try:
              duplicate = False
              item = next(search_results)
              title = item.get('bib').get('title')
             pub_irl = item.get('pub_url')
              for item in old_pubs:
```

```
if pub irl == item.get('pub url'): duplicate = True
                     logger.info('Duplicate')
                     break
             if duplicate == False:
                 output.append(item)
             logger.debug(i)
            i + = 1 except Exception as e:
             logger.debug(e)
            if mode == "Free" and free failure counter \leq 5:
                free failure counter += 1try:
                      pg.FreeProxies()
                     scholarly.use_proxy(pg)
                 except Exception as e:
                      logger.debug(e)
             else:
                if single counter < len(proxies):
                     single counter += 1
                    mode = "Single"pg.SingleProxy(http=proxies[single_counter], 
https=proxies[single counter])
                     scholarly.use_proxy(pg)
                 else:
                     return output
     return output
def get proxies(): # получением списка прокси
     url = 'https://free-proxy-list.net/'
     headers = {"Accept-Language": "en-US, en;q=0.5"}
    response = get(url) html_soup = BeautifulSoup(response.text, 'html.parser')
     body = html_soup.find("table").find("tbody").find_all("tr")
     proxies = []
     for i in range(0, len(body)):
        c = body[i].findAll('td')[0].text + ":" + body[i].findAll('td')[1].text proxies.append(c)
     return proxies
```
### Tasks.py

```
def add to db(input line):
     logger.debug("Стартуем")
    context = get publications(input line, logger)
     logger.debug("получили публики")
     #progress_recorder = ProgressRecorder(self)
     for item in context:
         try:
             author = item.get('bib').get('author')
         except:
            author = 'Empty' title = item.get('bib').get('title')
         try:
```

```
pub year = item.get('bib').get('pub year')
         except:
             pub_year = 'Empty'
         try:
             abstract = item.get('bib').get('abstract')
         except:
            abstract = 'Empty' try:
             pub_url = item.get('pub_url')
         except:
             pub_url = 'Empty'
         try:
            num citations = item.get('num citations')
         except:
            num citations = 'Empty'
        Publication.objects.create(title=title, authors=author,
pub year=pub year, abstract=abstract,
                                     pub_url=pub_url, 
num_citations=num_citations)
```
# **Приложение В**

| Название работы                                              | Длительность<br>работ в<br>календарных днях |                  | Заработная плата,<br>приходящаяся на<br>один чел.- день,<br>руб. |              | Всего<br>заработная плата по<br>тарифу (окладам) |                  |
|--------------------------------------------------------------|---------------------------------------------|------------------|------------------------------------------------------------------|--------------|--------------------------------------------------|------------------|
|                                                              | Разработчик                                 | Руководитель     | Разработчик                                                      | Руководитель | Разработчик                                      | Руководитель     |
| Составление и утверждение<br>технического задания            | $\boldsymbol{0}$                            | $\overline{4}$   | 1327,6                                                           | 1991         | $\overline{0}$                                   | 7964             |
| Определение целей<br>исследования                            | $\boldsymbol{0}$                            | $\overline{4}$   | 1327,6                                                           | 1991         | $\boldsymbol{0}$                                 | 7964             |
| Составление календарного<br>плана                            | $\overline{4}$                              | $\overline{0}$   | 1327,6                                                           | 1991         | 5308                                             | $\overline{0}$   |
| Составление диаграмм                                         | 3                                           | $\boldsymbol{0}$ | 1327,6                                                           | 1991         | 3982,8                                           | $\boldsymbol{0}$ |
| Определение средств<br>разработки                            | 3                                           | $\boldsymbol{0}$ | 1327,6                                                           | 1991         | 3982,8                                           | $\overline{0}$   |
| Анализ подходящих<br>алгоритмов для обработки<br>результатов | $\overline{4}$                              | $\mathbf{0}$     | 1327,6                                                           | 1991         | 5308                                             | $\boldsymbol{0}$ |
| Разработка макетов<br>приложения                             | $\overline{4}$                              | $\boldsymbol{0}$ | 1327,6                                                           | 1991         | 5308                                             | $\overline{0}$   |

<span id="page-65-0"></span>Таблица В.1 – Планирование основной заработной платы

## Продолжение

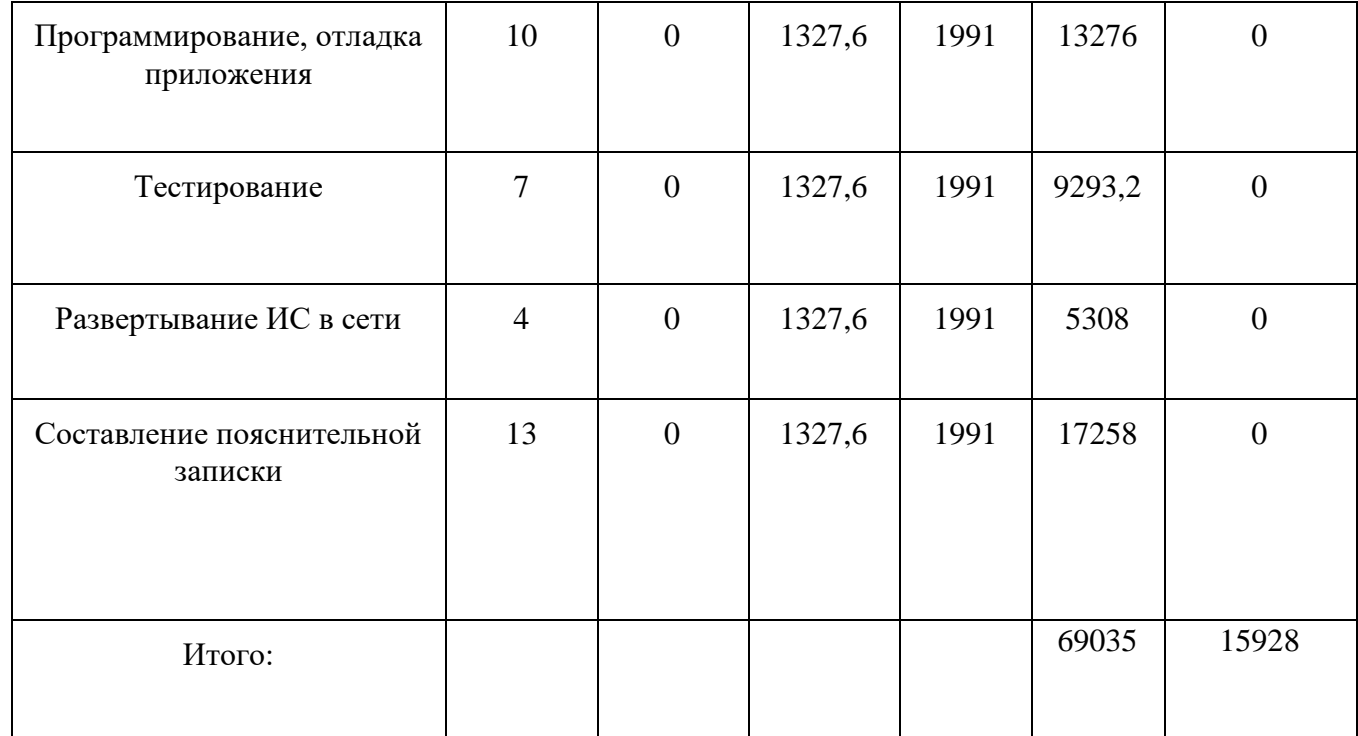